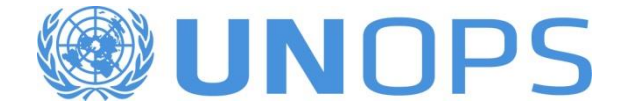

# **Project Management Simulation**

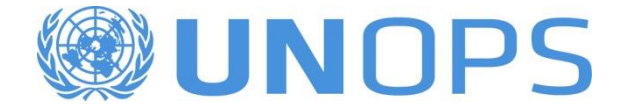

# **Project Life Cycle**

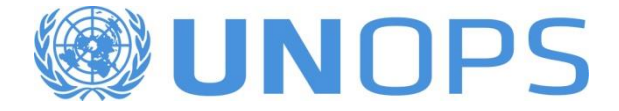

#### **Understanding the "Speed Factor"**

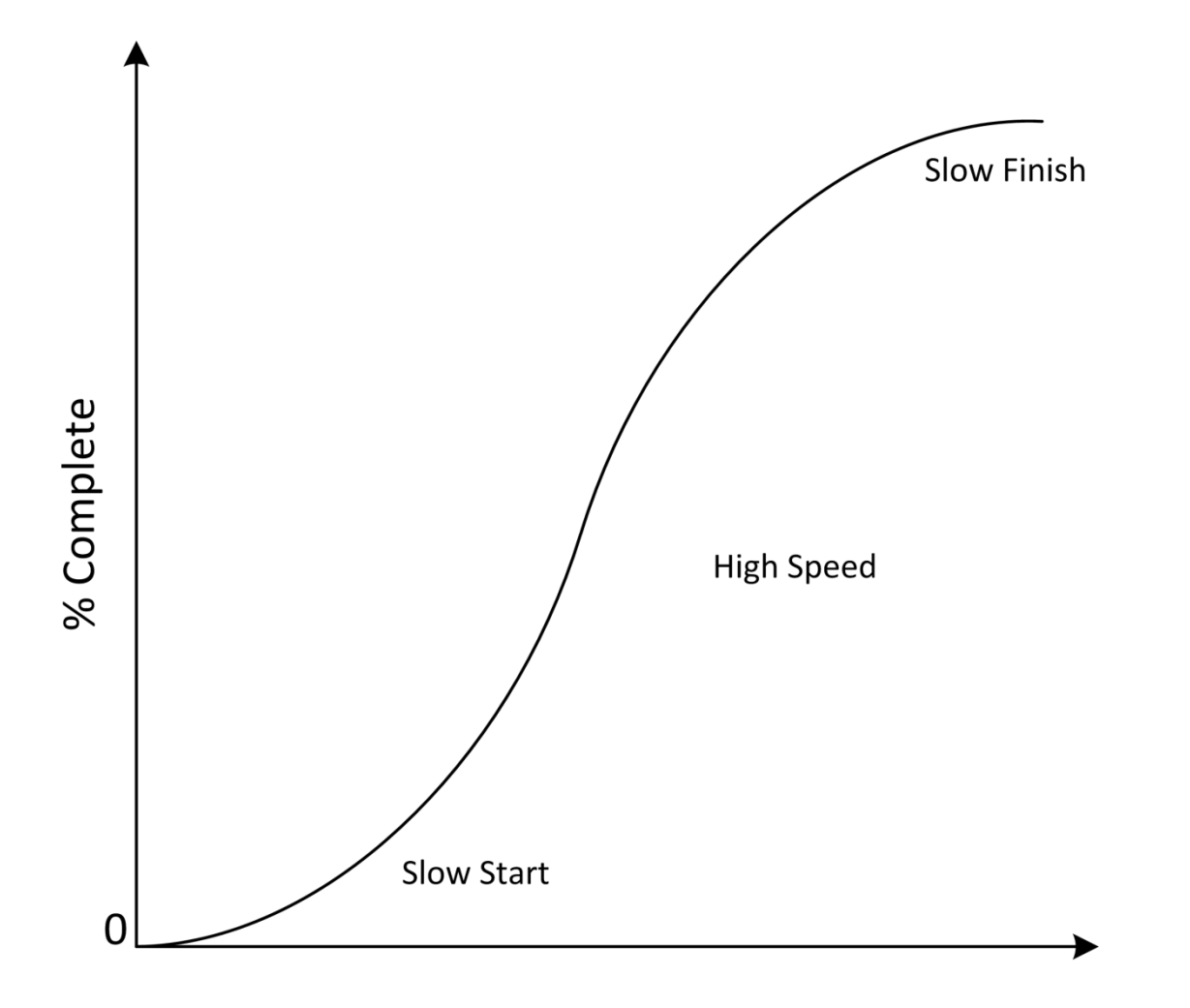

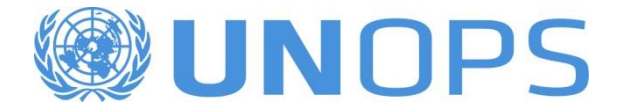

## **Effort During the Project**

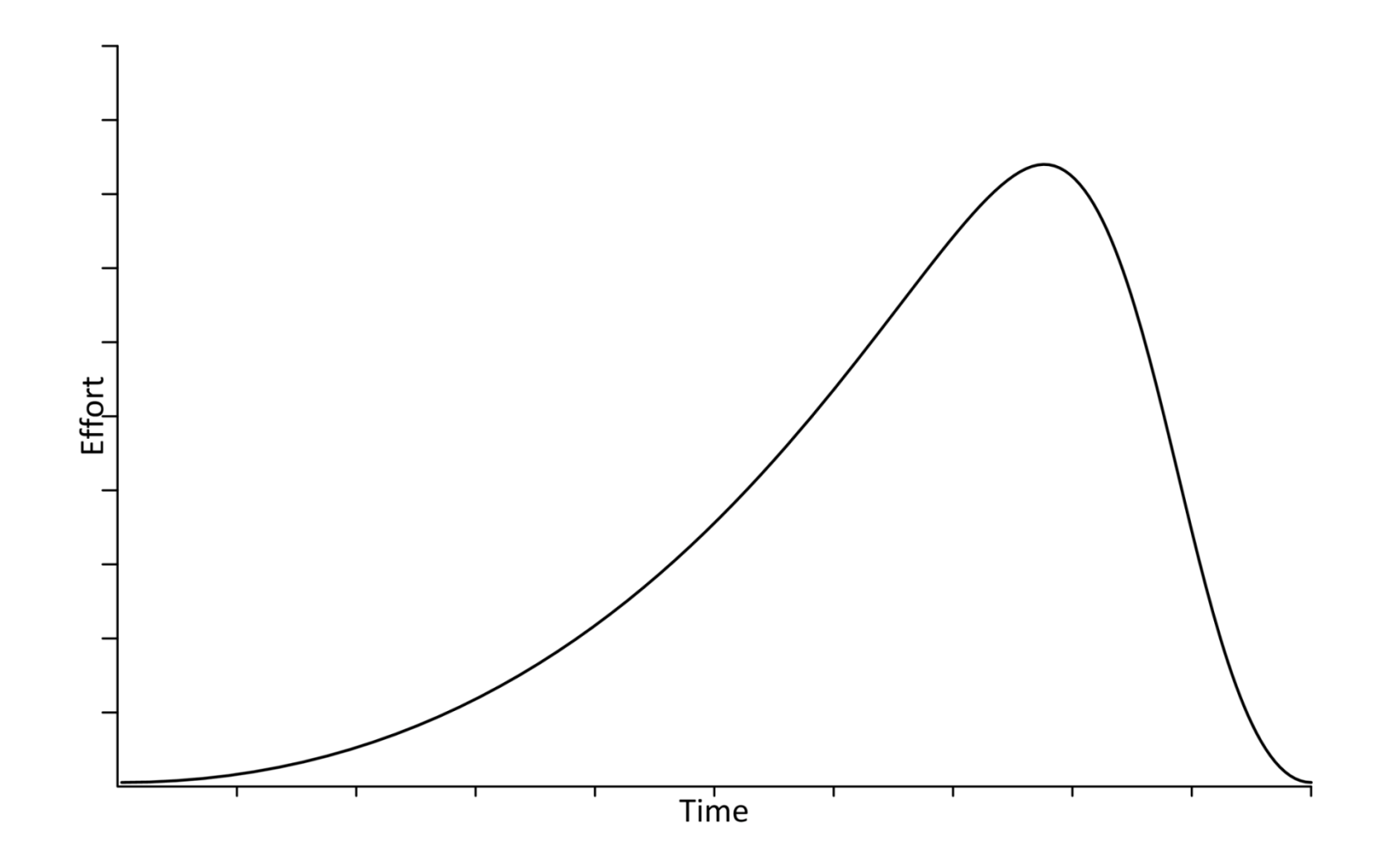

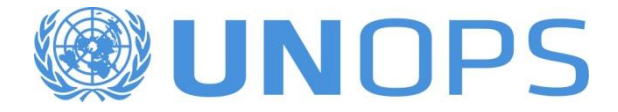

#### **Adding Value Over the Time**

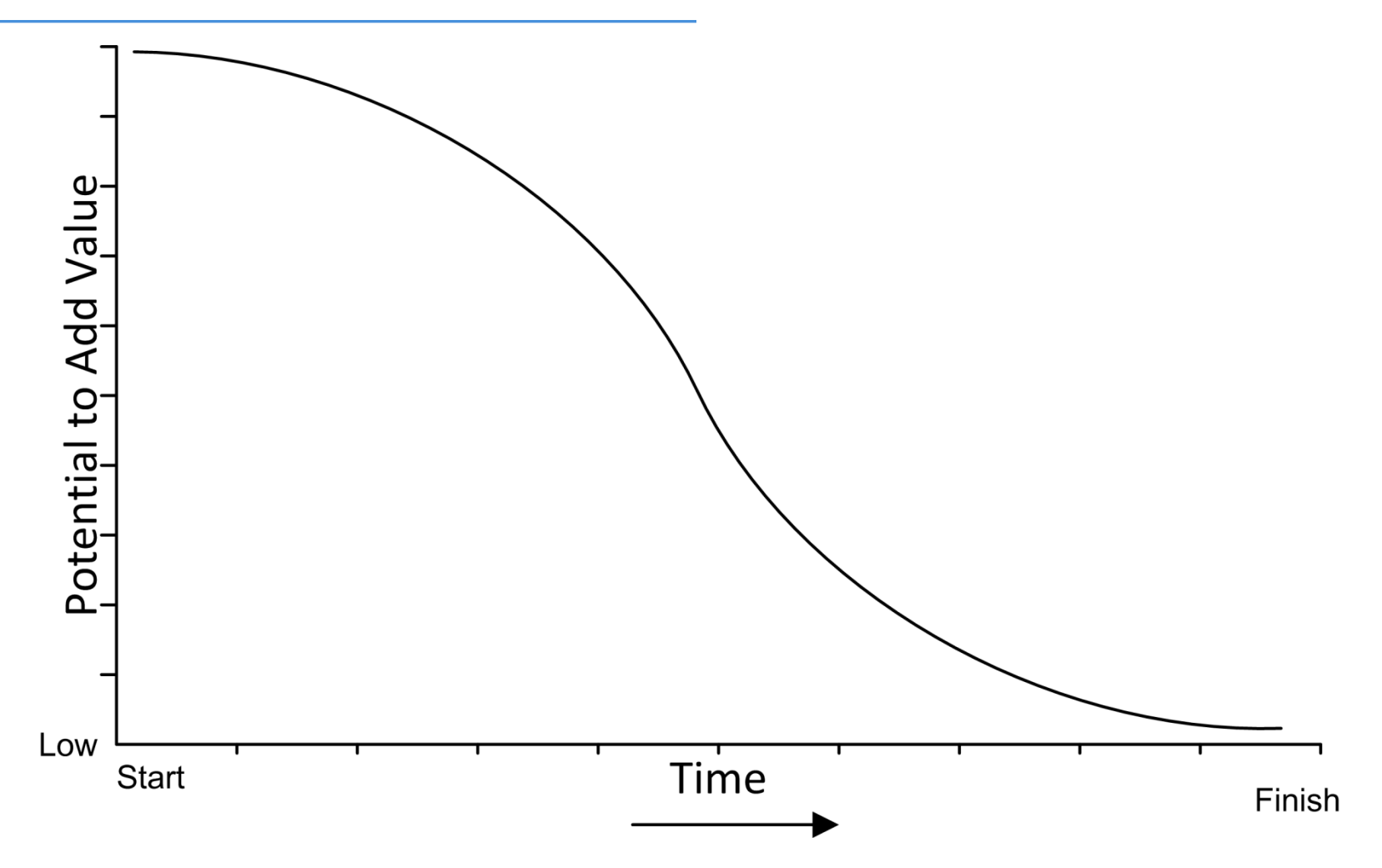

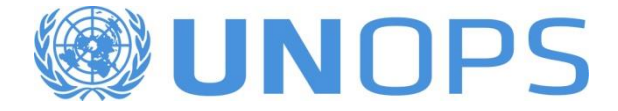

#### **Correction Costs Over the Time**

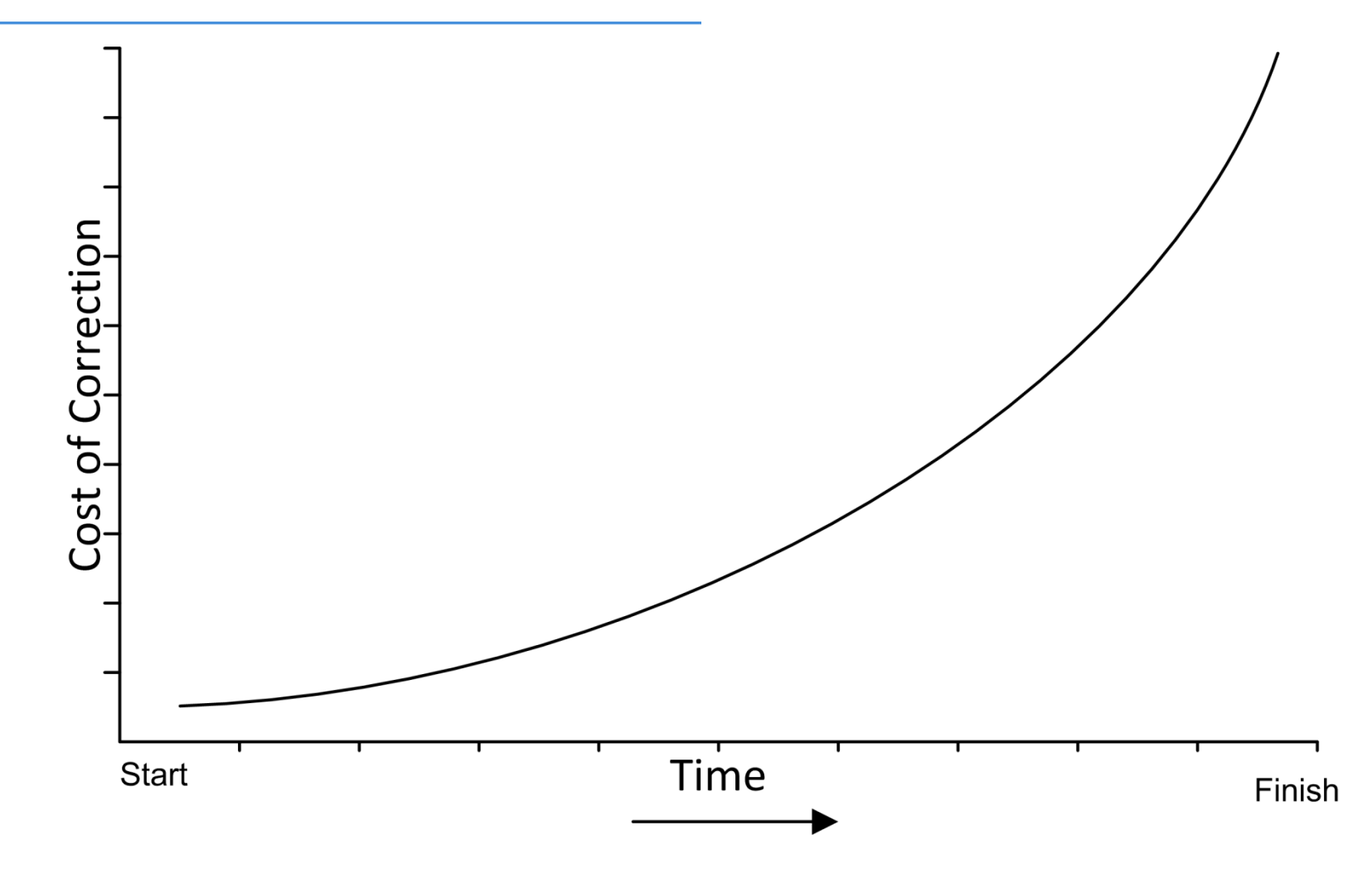

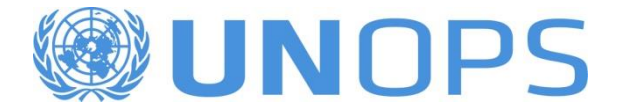

#### **When is Right Time to Plan?**

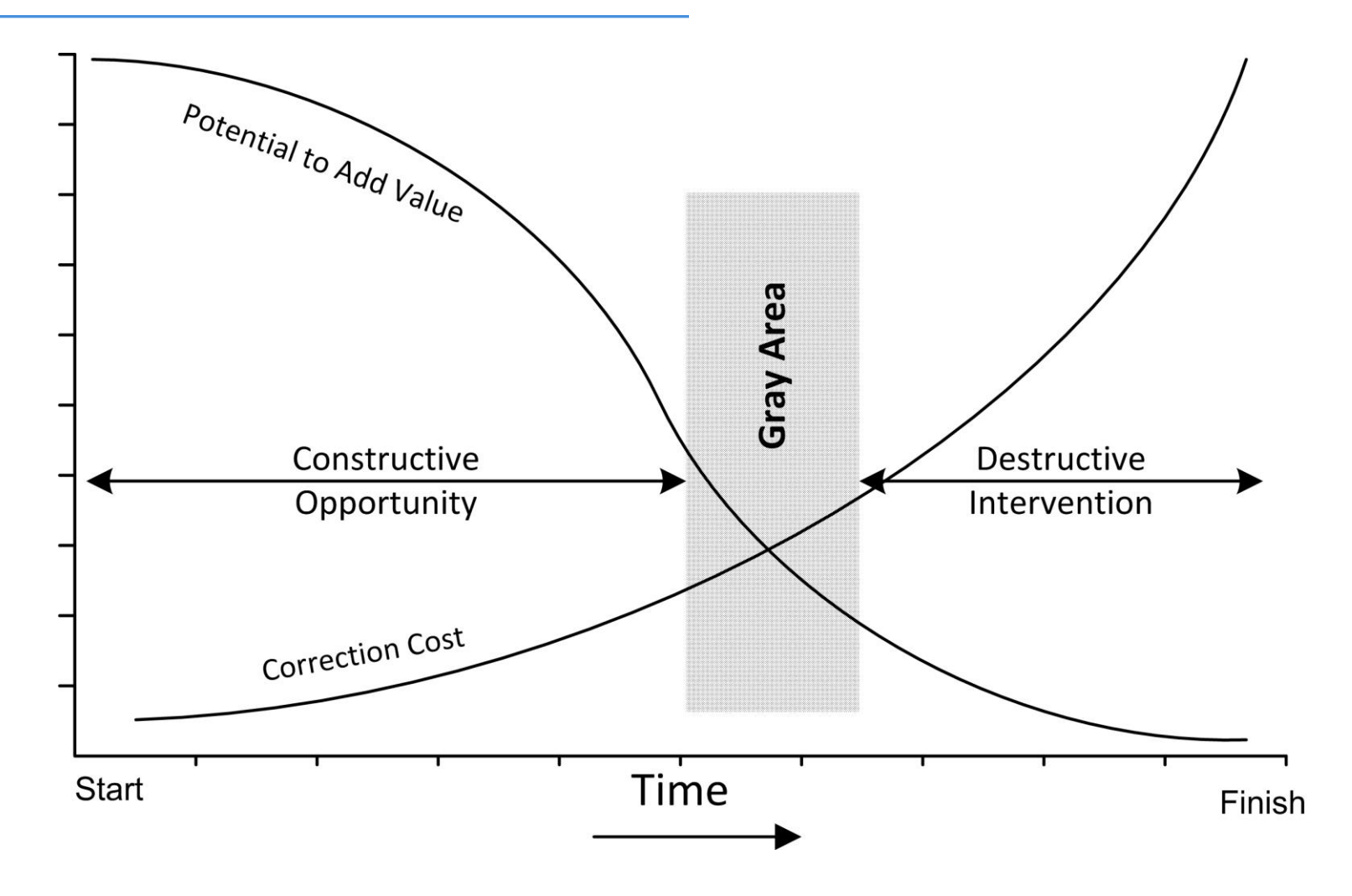

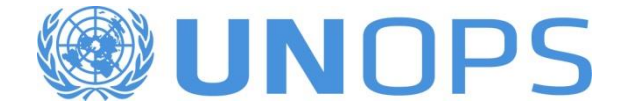

#### **Planning and Executing a Project: Sustainable Bridge Simulation Exercise**

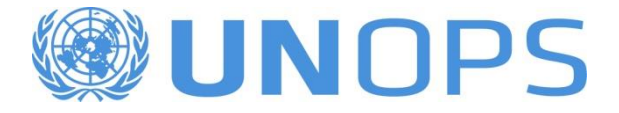

#### **Why We Need to Plan Before Executing?**

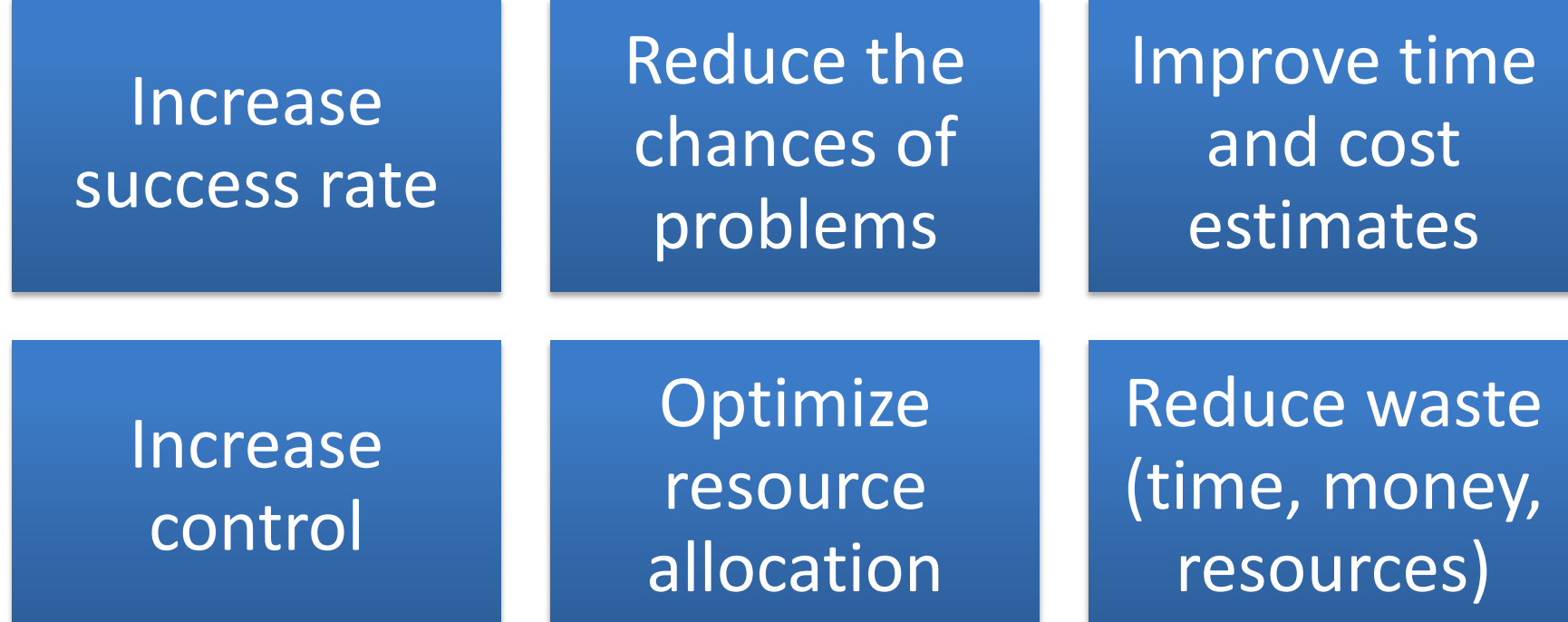

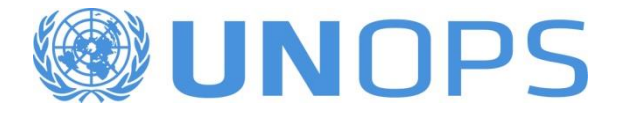

## **Before We Start… What do I expect from you?**

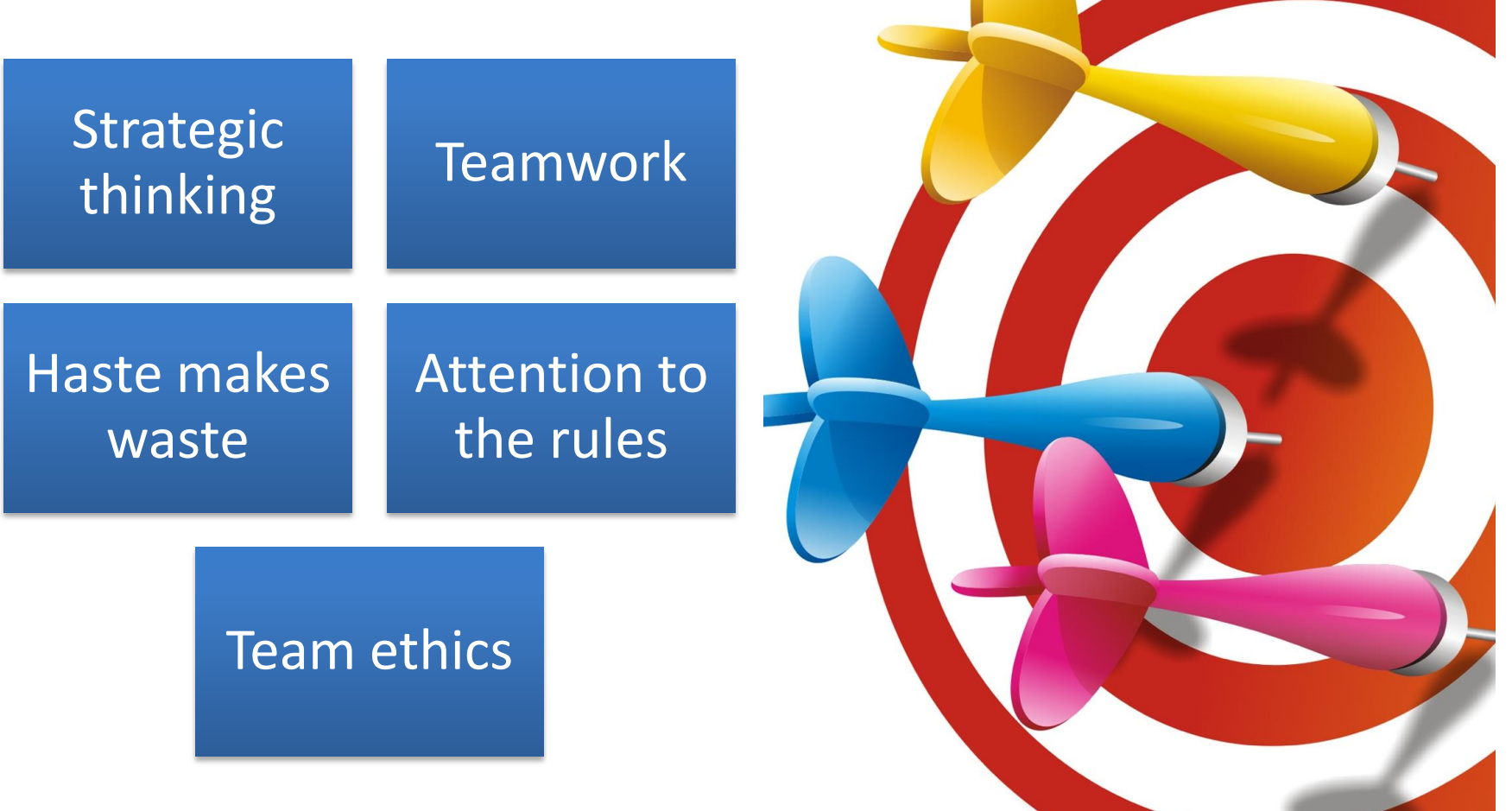

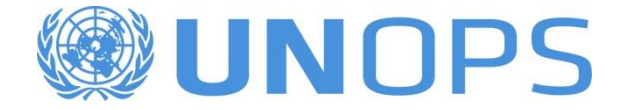

# **Sustainable Bridge Workshop**

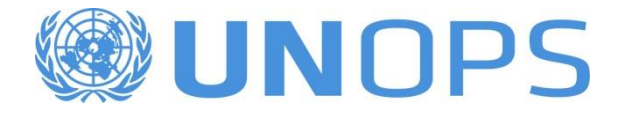

### **Simulation Benefits**

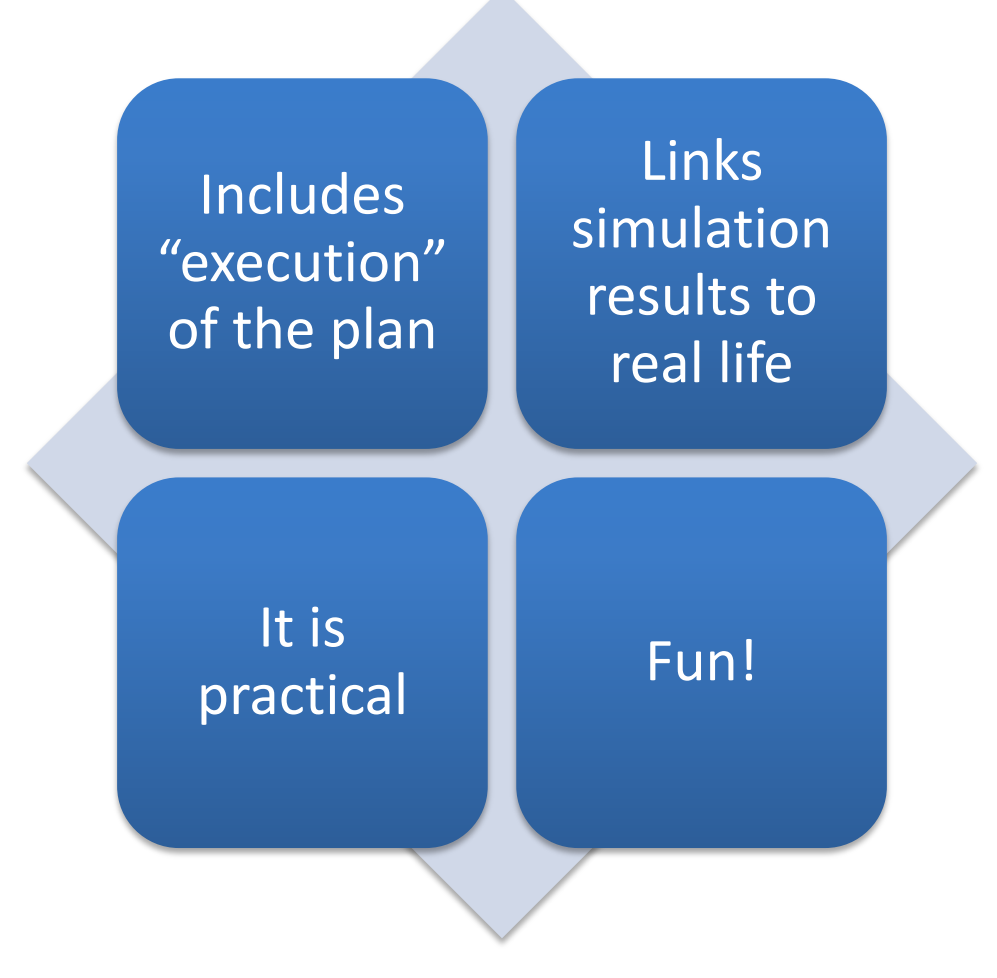

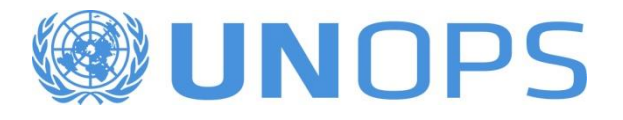

## **Background – Understanding the Context**

- Kapolla has been without an effective central government since the government was overthrown in 1998.
- Years of fighting between rival warlords and an inability to deal with famine and disease have led to the deaths of up to one million people.
- A new federal government was democratically elected in March 2011. Kapolla has now enjoyed relative peace for over a year and is now focused on development.

**Full Country Name:** Kapolla Democratic Republic **Area:** 500,896 sq. km **Population:** 8.5 million **Capital City:** Kapolla City **Languages:** Kapolli, English **Government:** The Federal Government of Kapolli was formed in March 2011. **GDP:** \$6.3 **Life Expectancy:** 46 years **Infant Mortality:** 87 per 1,000 live births **Maternal Mortality:** 380 per 100,000 live births **GDP Per Capita**: \$600

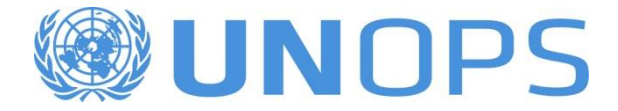

#### **Expected Outcome**

This would provide improved access to market for agricultural products and remove isolation of communities as well as facilitating for the implementation of aid and development programs.

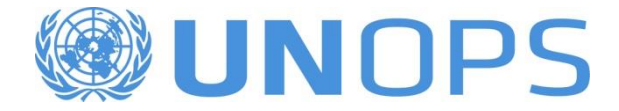

## **What is "OUR" Project?**

You are submitting a proposal and have been requested to provide accurate estimates in terms of time/cost/quality. To assist with this, you have decided to build a prototype of the bridge.

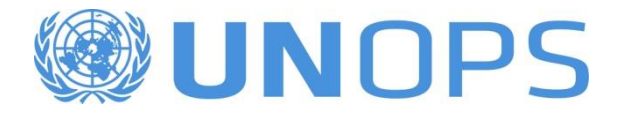

## **Project Objective**

Build a 2 dimensional prototype of the Kapolla Sustainable Bridge using the materials provided, within a duration under **50 minutes** and a **cost below \$5,000.00** as agreed with the Kapolla procurement agency.

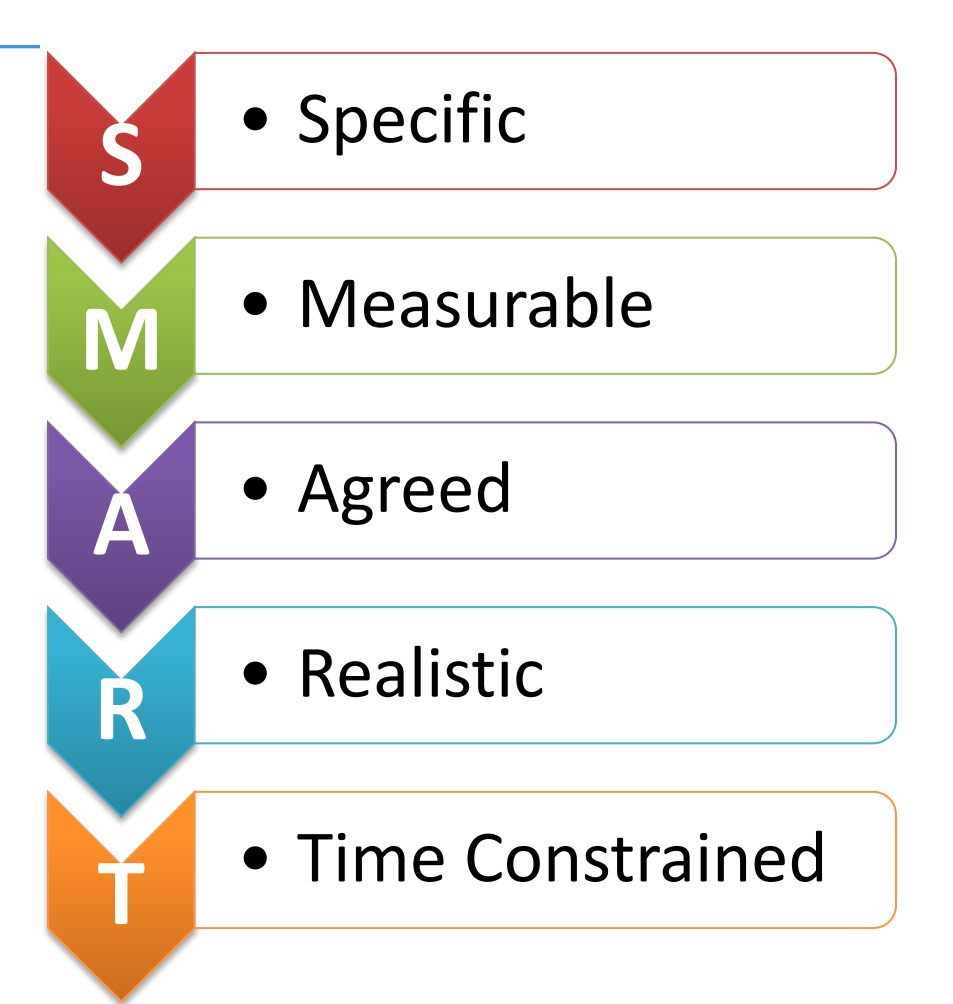

http://en.wikipedia.org/wiki/SMART\_criteria

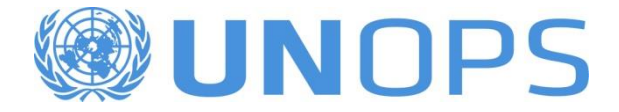

### **Project Product**

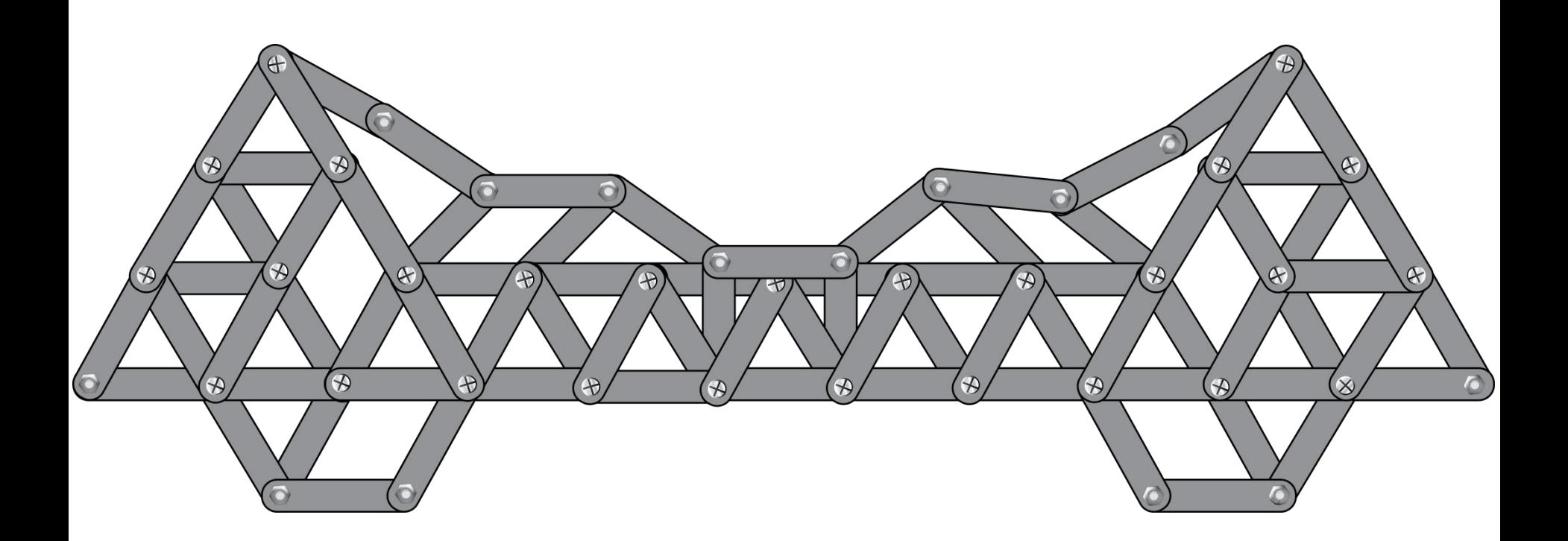

#### Bridge prototype with provided materials

*Based on the concept drawing of Vista Learning Company - Canada*

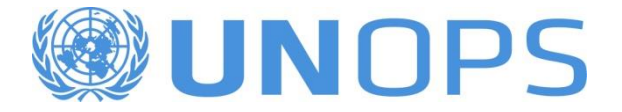

### **Expected Performance and Quality Criteria**

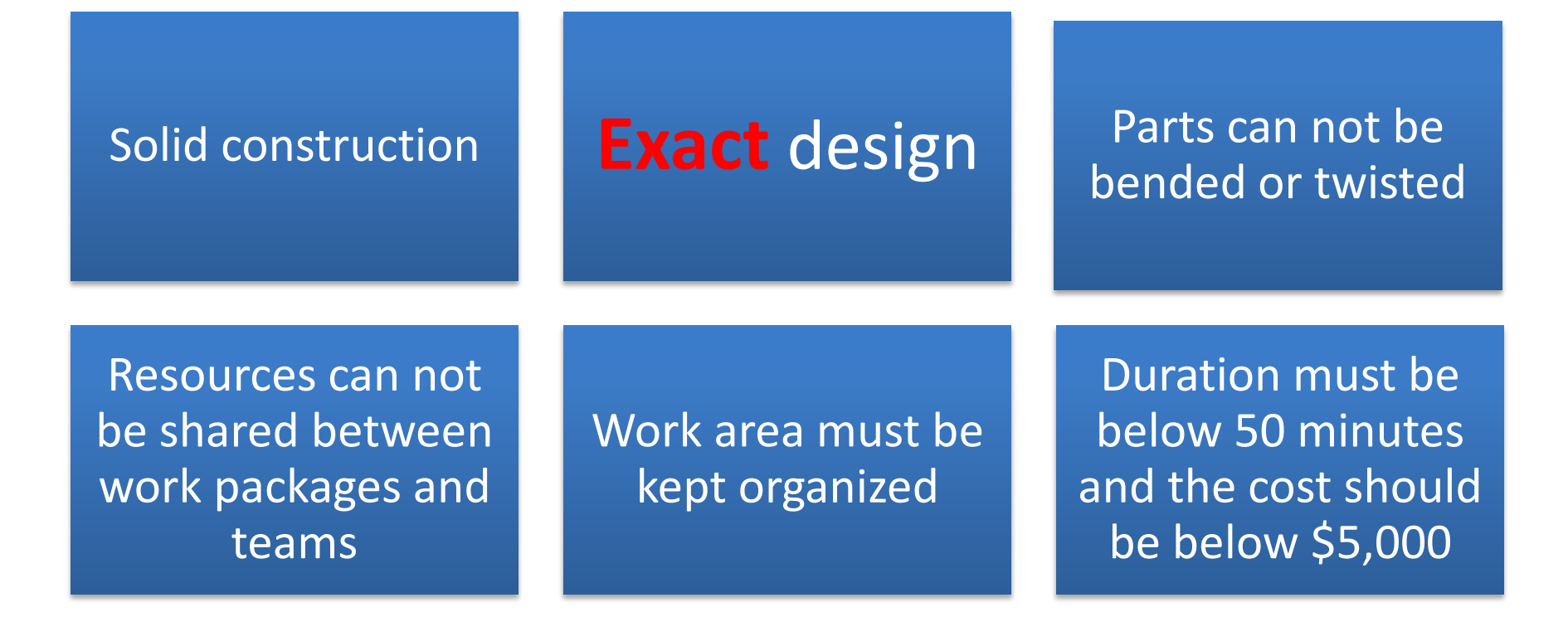

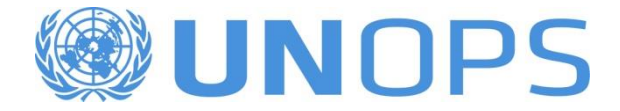

#### **And the Winner is…**

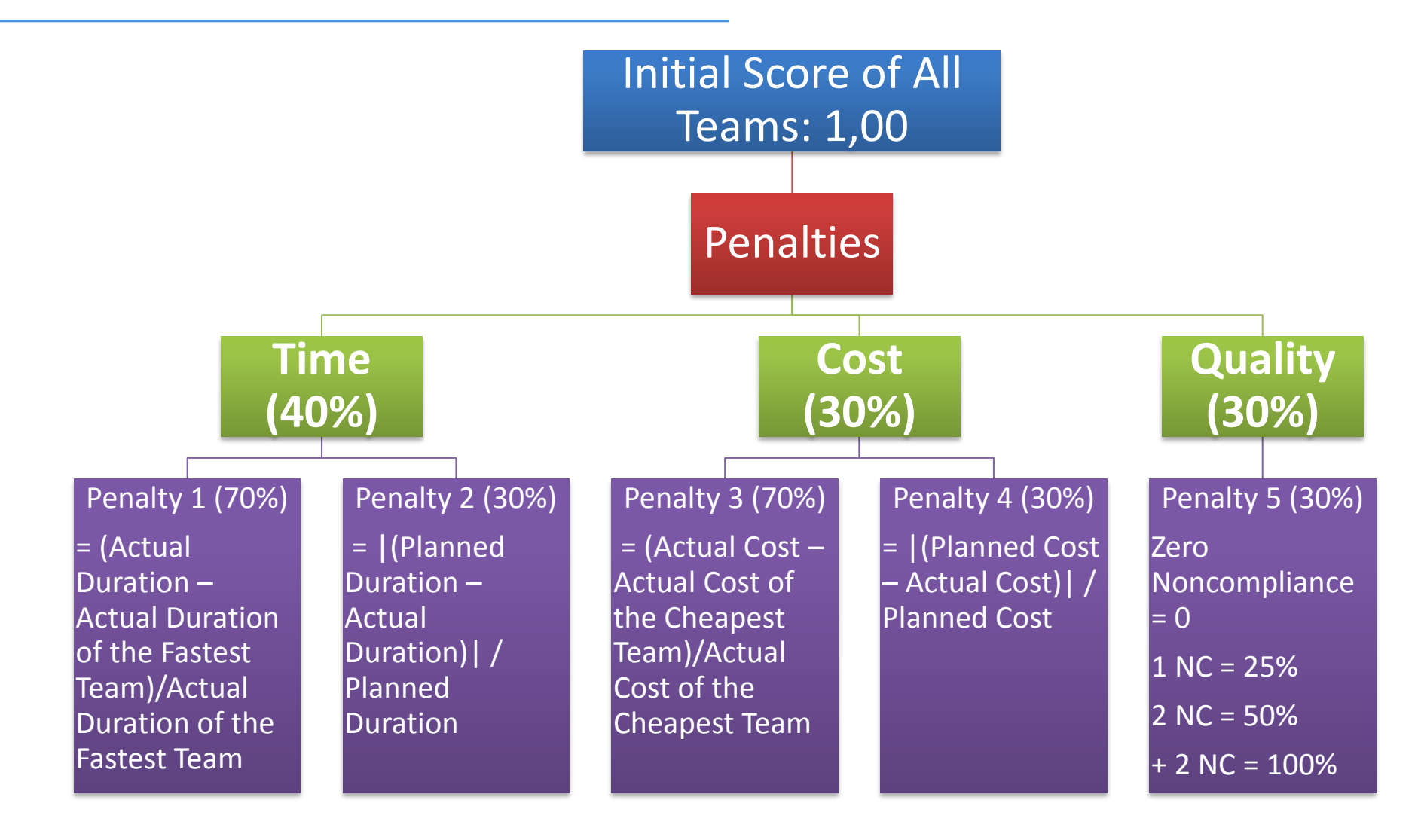

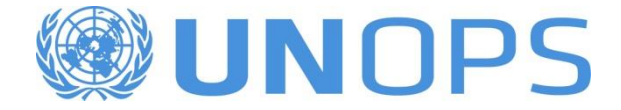

# **Project Planning**

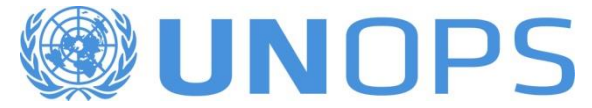

## **Project Manager Selection Team Formation**

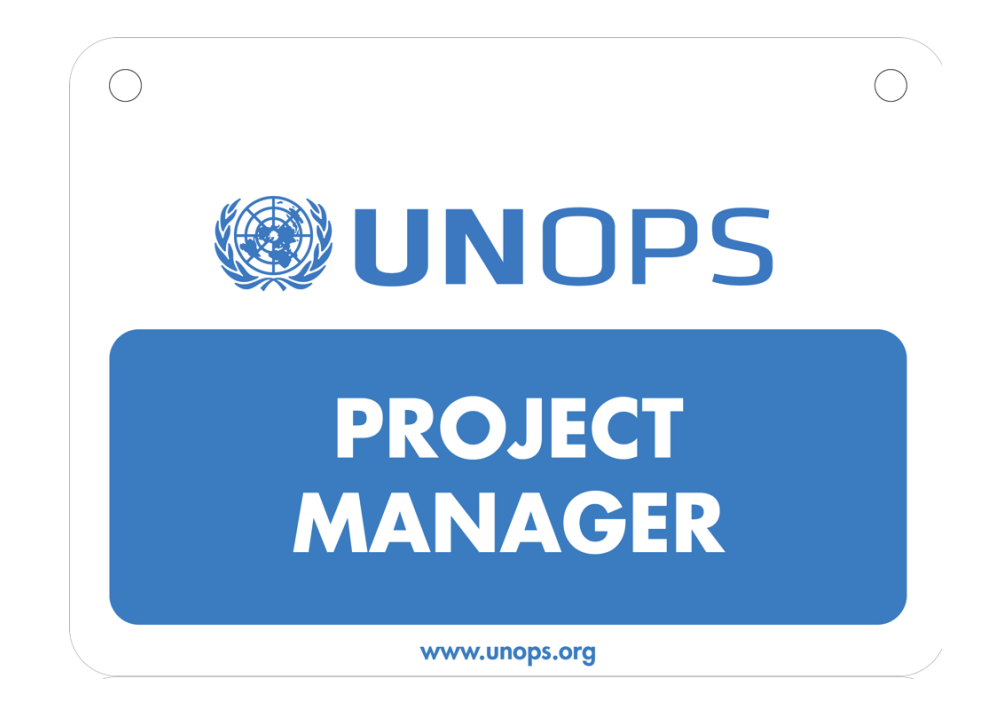

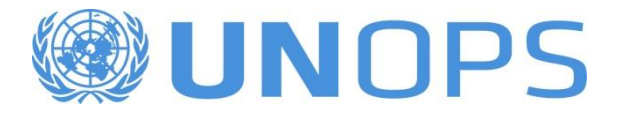

## **Work Breakdown Structure (WBS)**

- Scope management tool
- Addresses all work that must be completed
- Can be detailed to the level you and the team feel comfortable with

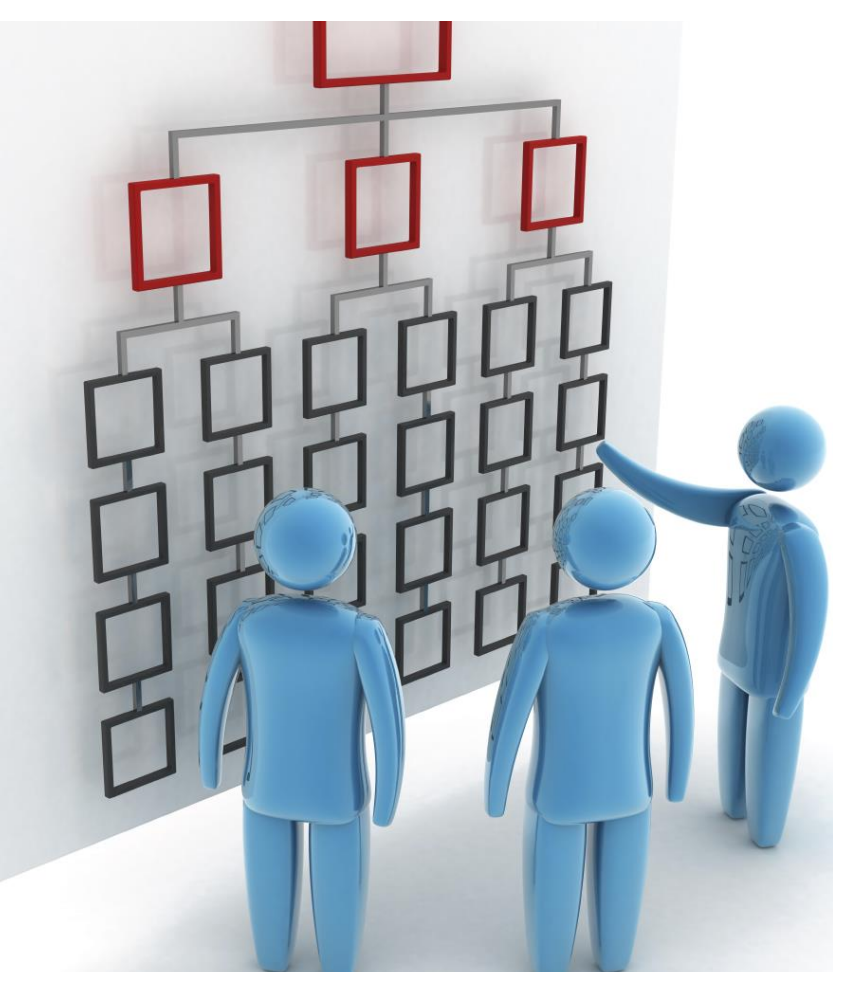

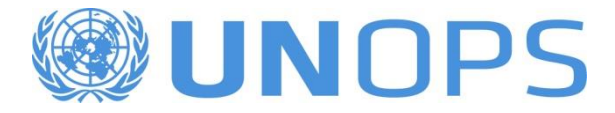

## **Work Breakdown Structure (WBS)**

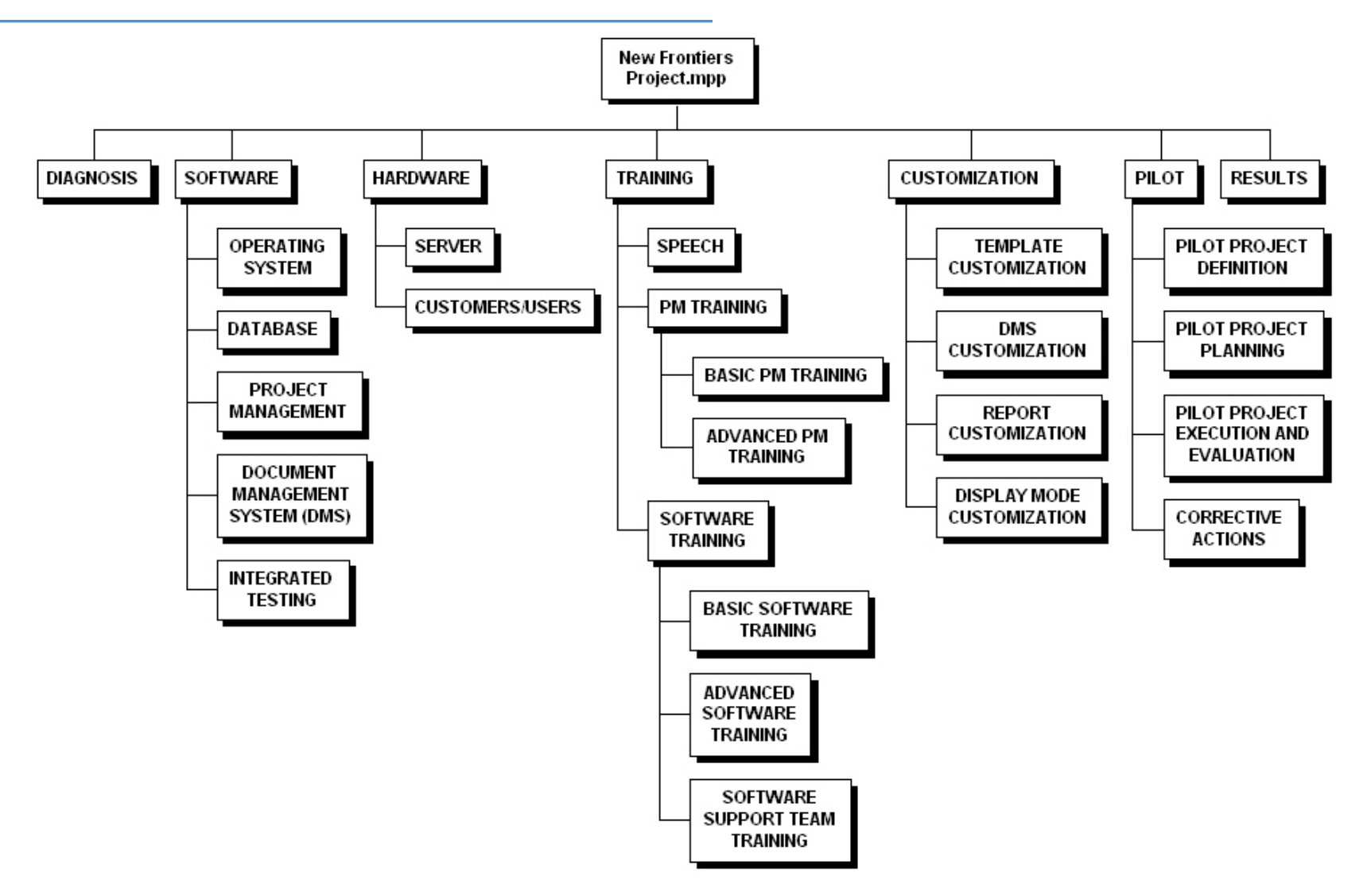

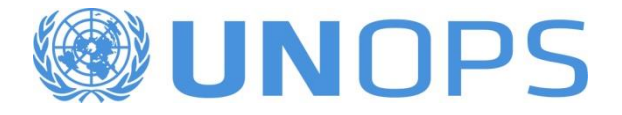

#### **Milestones and Deliverables**

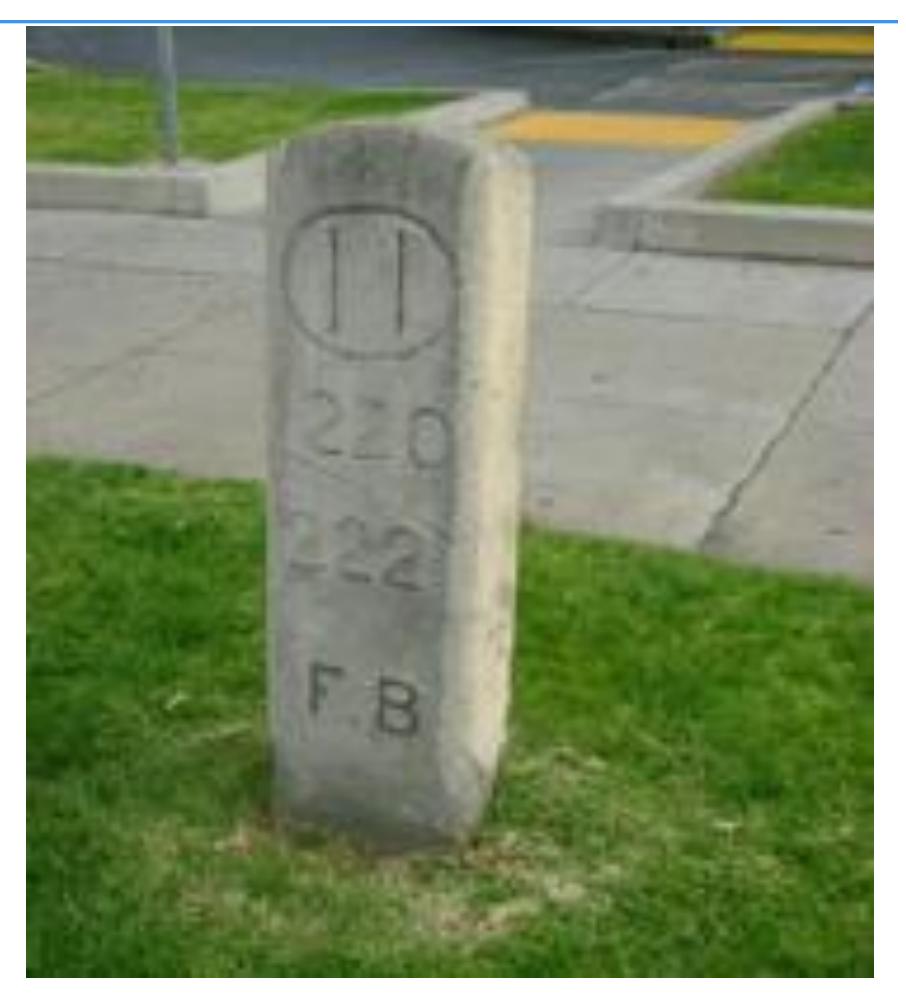

- Related to the deliverables
- Zero duration
- Checkpoints
- Simplify the reporting process

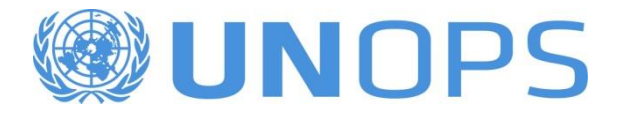

## **Understanding the WBS**

#### **The Good!**

- Arrange the work in a logical way
- Group elements by affinity
- Easy to assign resources/responsibilities

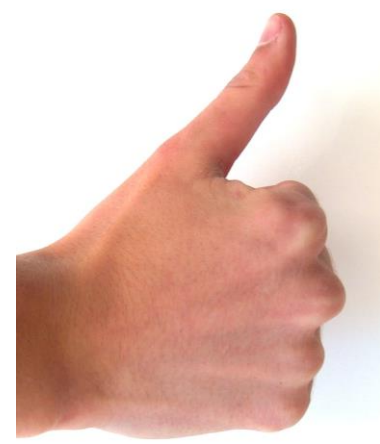

#### **The Bad!**

- Does not relate the duration with the size of the boxes
- Does not show relationships among packages

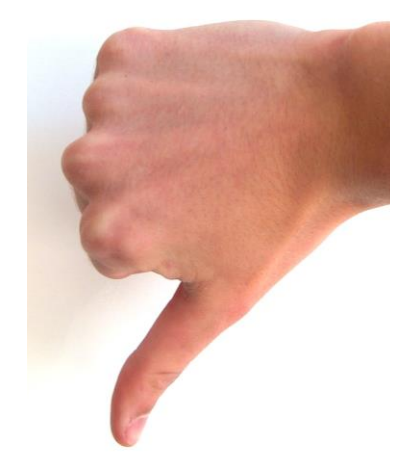

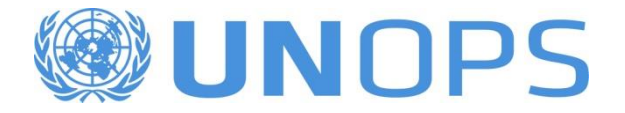

## **Some tips…**

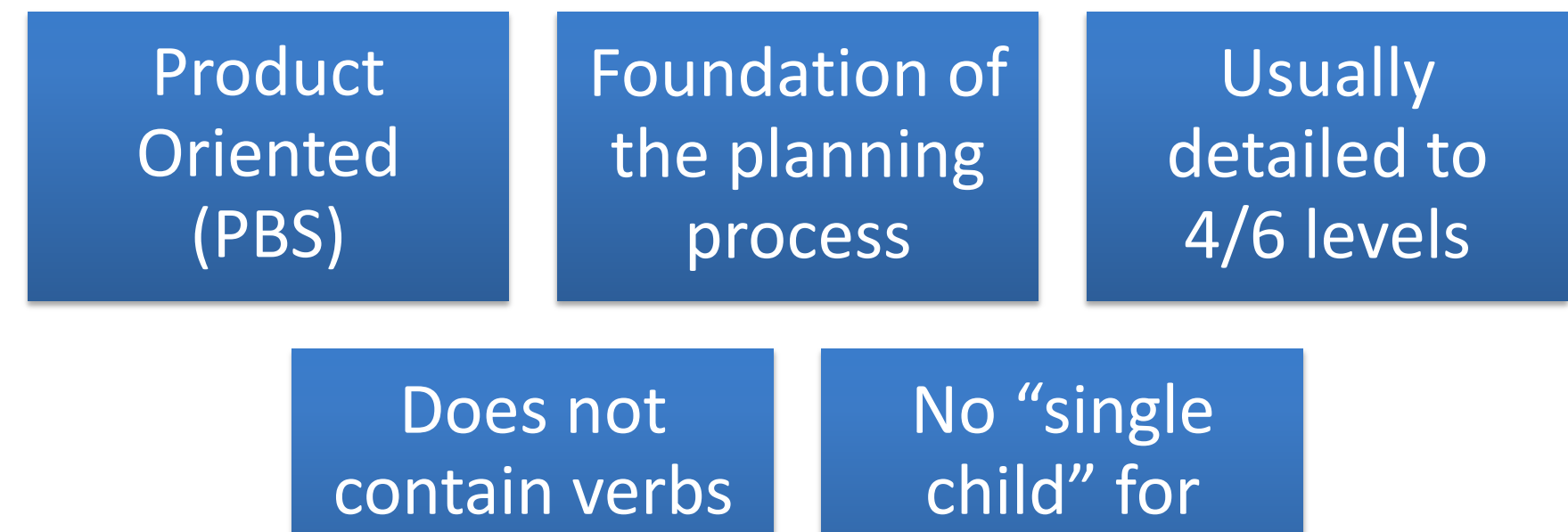

(actions)

child" for package

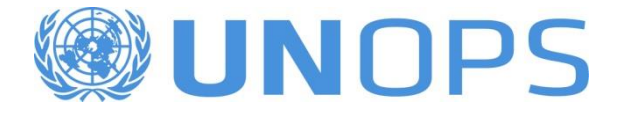

### **Decomposition Technique**

Break the project into big pieces of work

Check each piece of work separately and break down to one level more

Repeat the process to the other pieces of work

Stop when the level of detail is sufficient

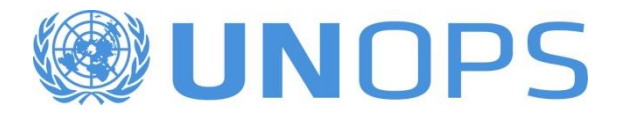

#### **Exercise**

- Using Post-It Notes, suggest a WBS for the Sustainable Bridge Project
	- Up to 3 levels (including the project level)
	- No "single child"
- 10 minutes

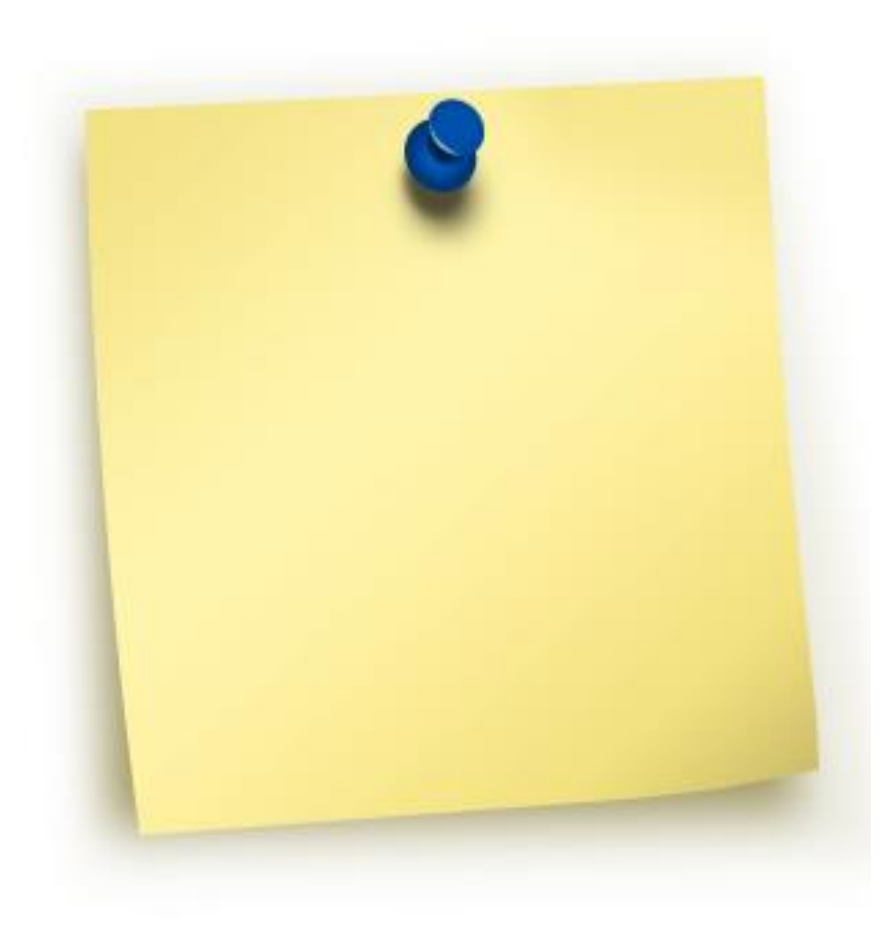

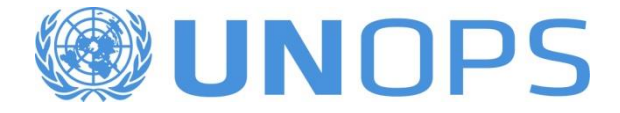

## **Proposed WBS**

**PROJECT START** 

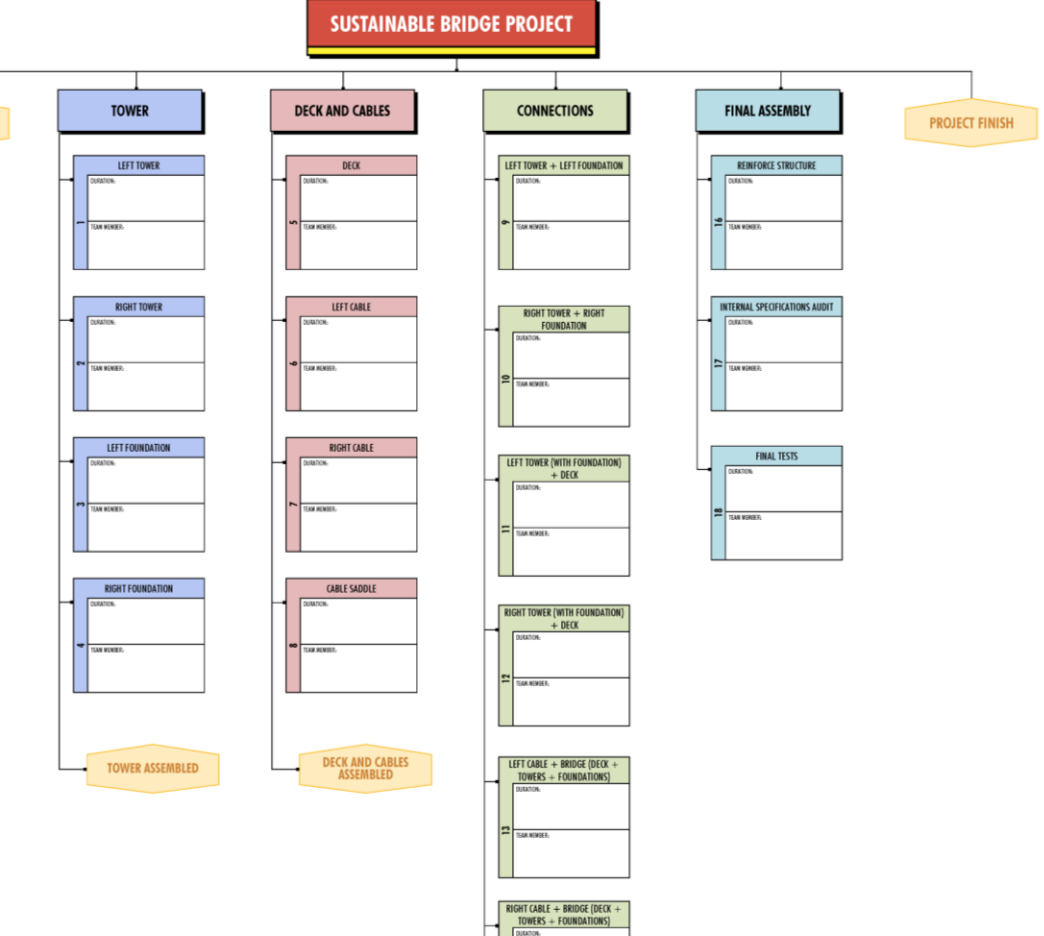

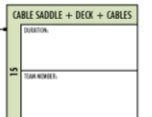

E **SAK NEMBER** 

**PARTS CONNECTED** 

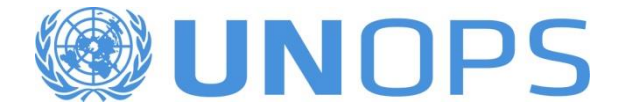

## **Network Diagram**

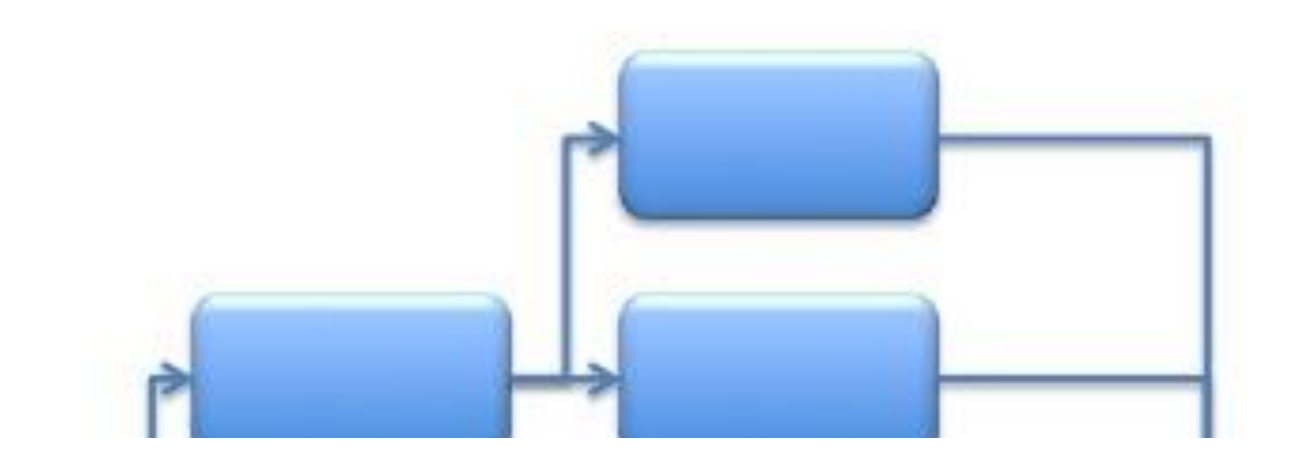

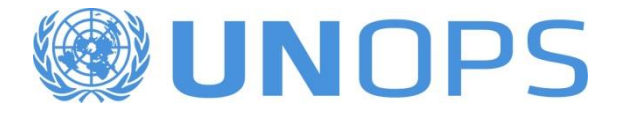

## **Network Diagram**

#### Organize tasks / packages in a specific order of execution

#### Predecessor

• A task (or activity) that must be started or finished before another task or milestone can be performed.

#### Successor

• A task or milestone that is logically linked to one or more predecessor tasks.

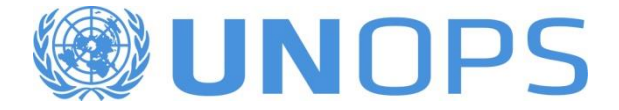

## **Different Types of Relationships**

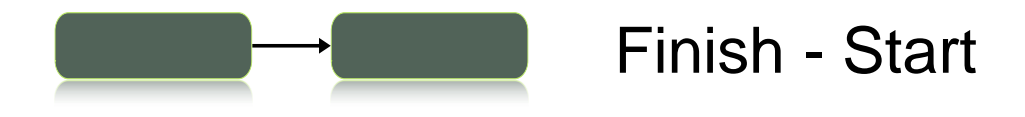

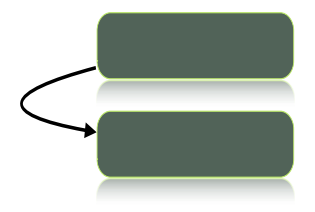

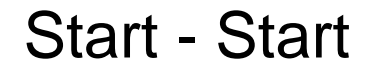

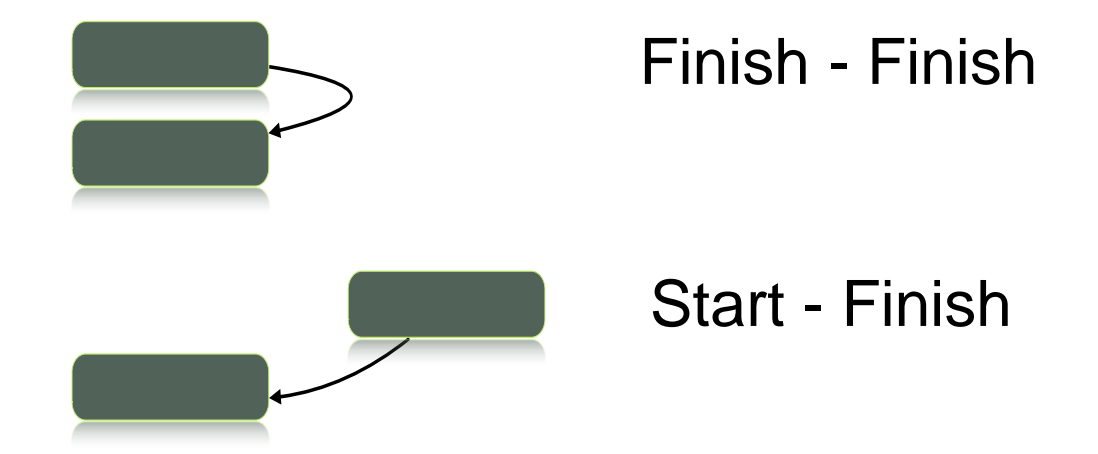

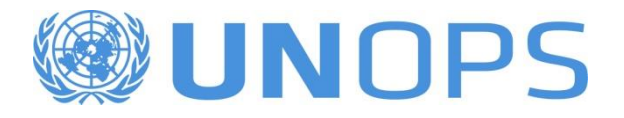

#### **Exercise**

- Using Post-It Notes, suggest a Network Diagram for the Project
	- Use the Proposed WBS you received as a starting point
	- Use only Finish to Start relationships
- 10 minutes

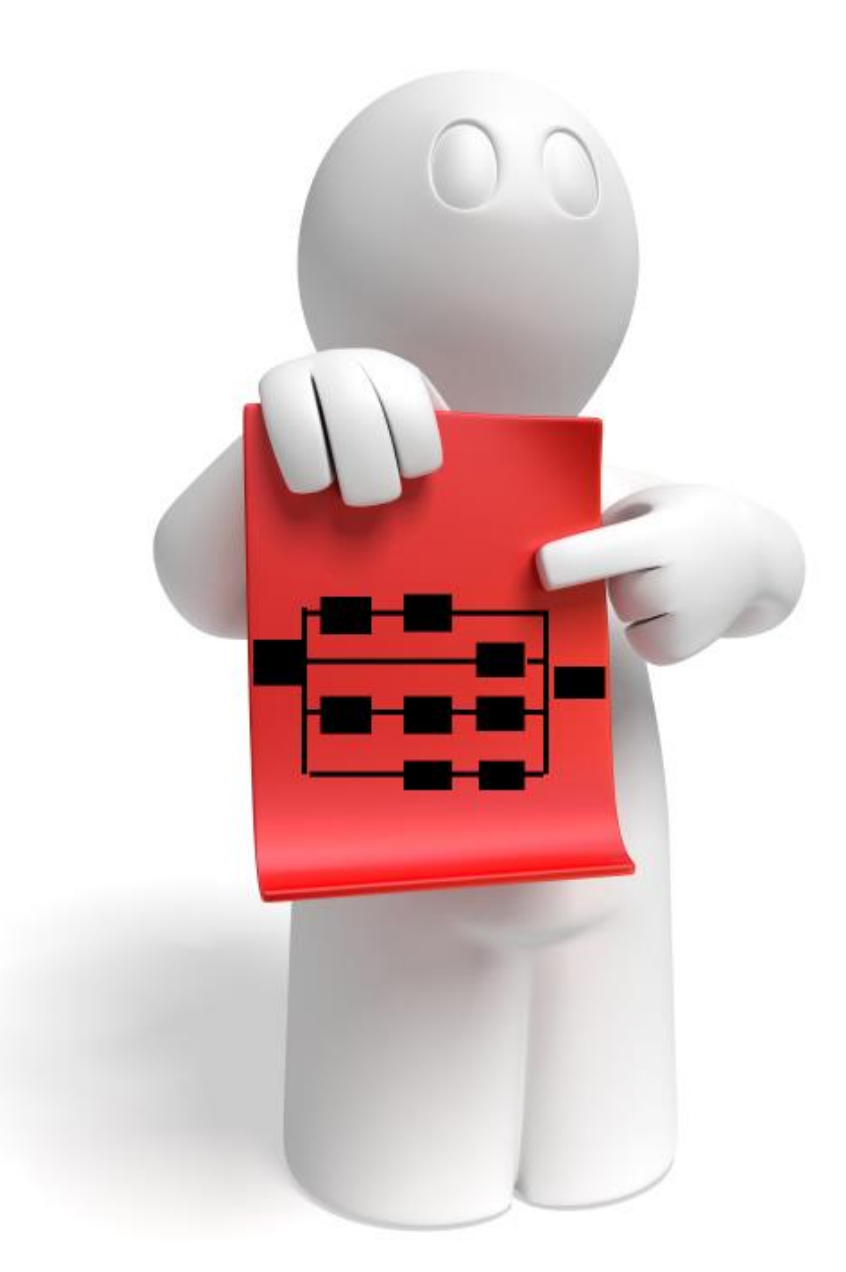

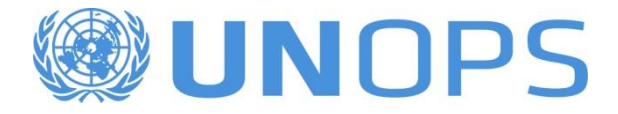

#### **Proposed Network Diagram**

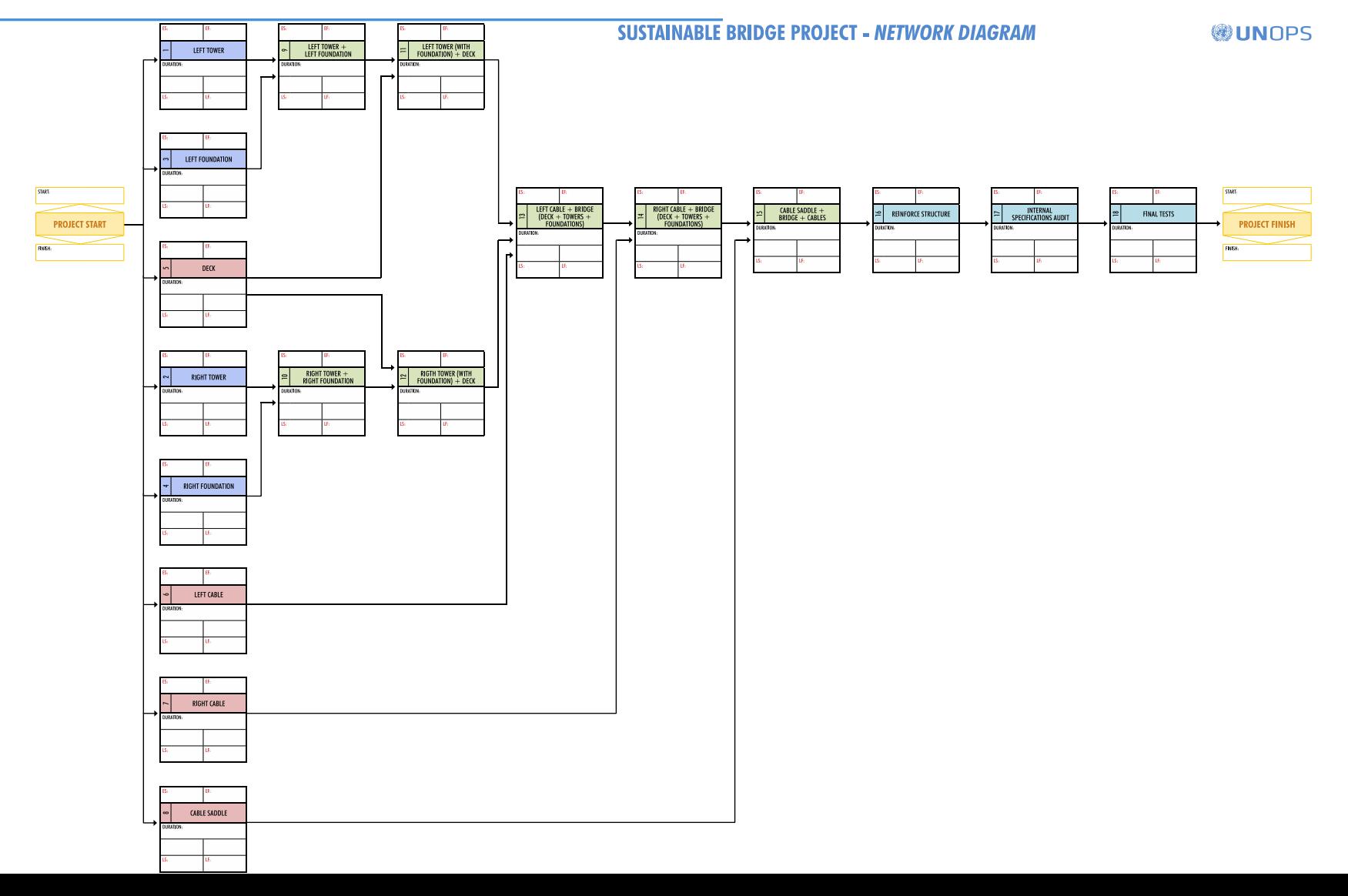

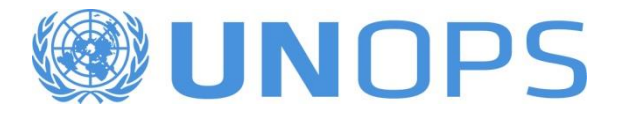

## **Duration and Resource Allocation**

- Duration: Time you need to execute the task/package.
- Directly related to the resources you have to execute the task/package.

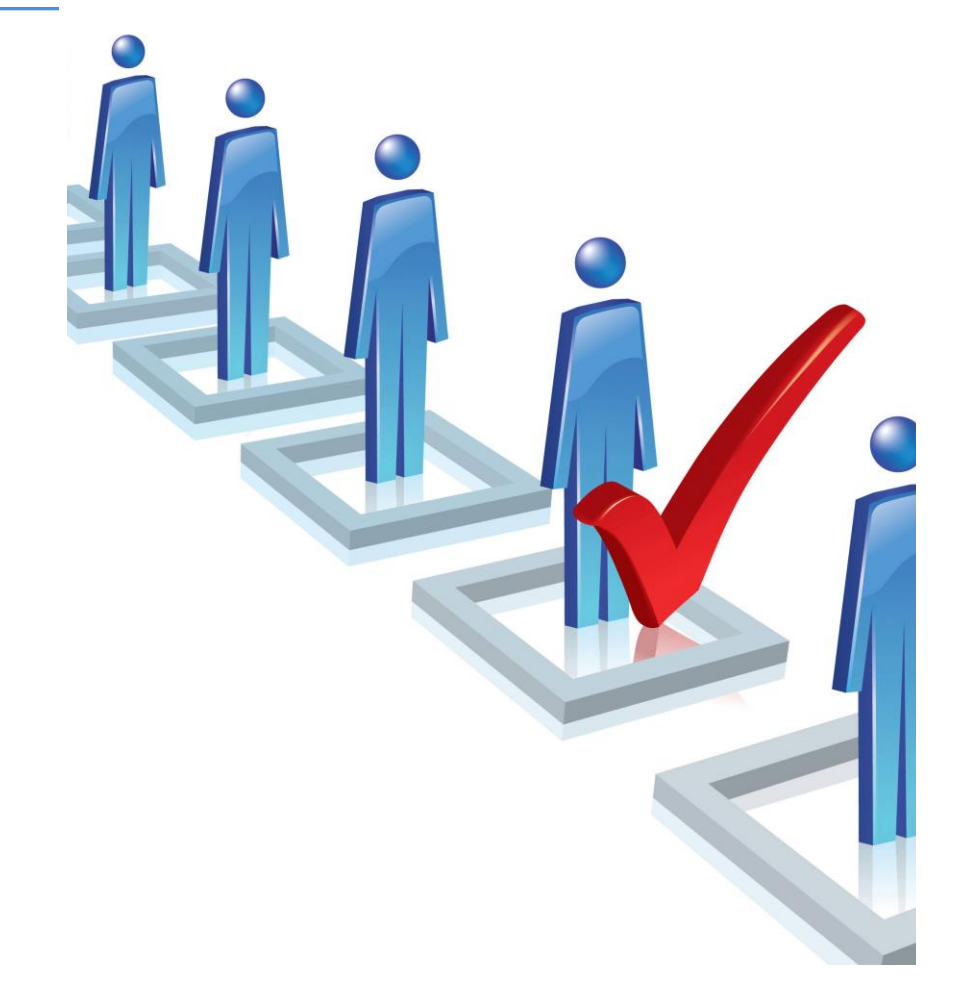

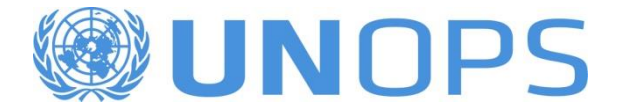

#### **Duration and Resource Allocation**

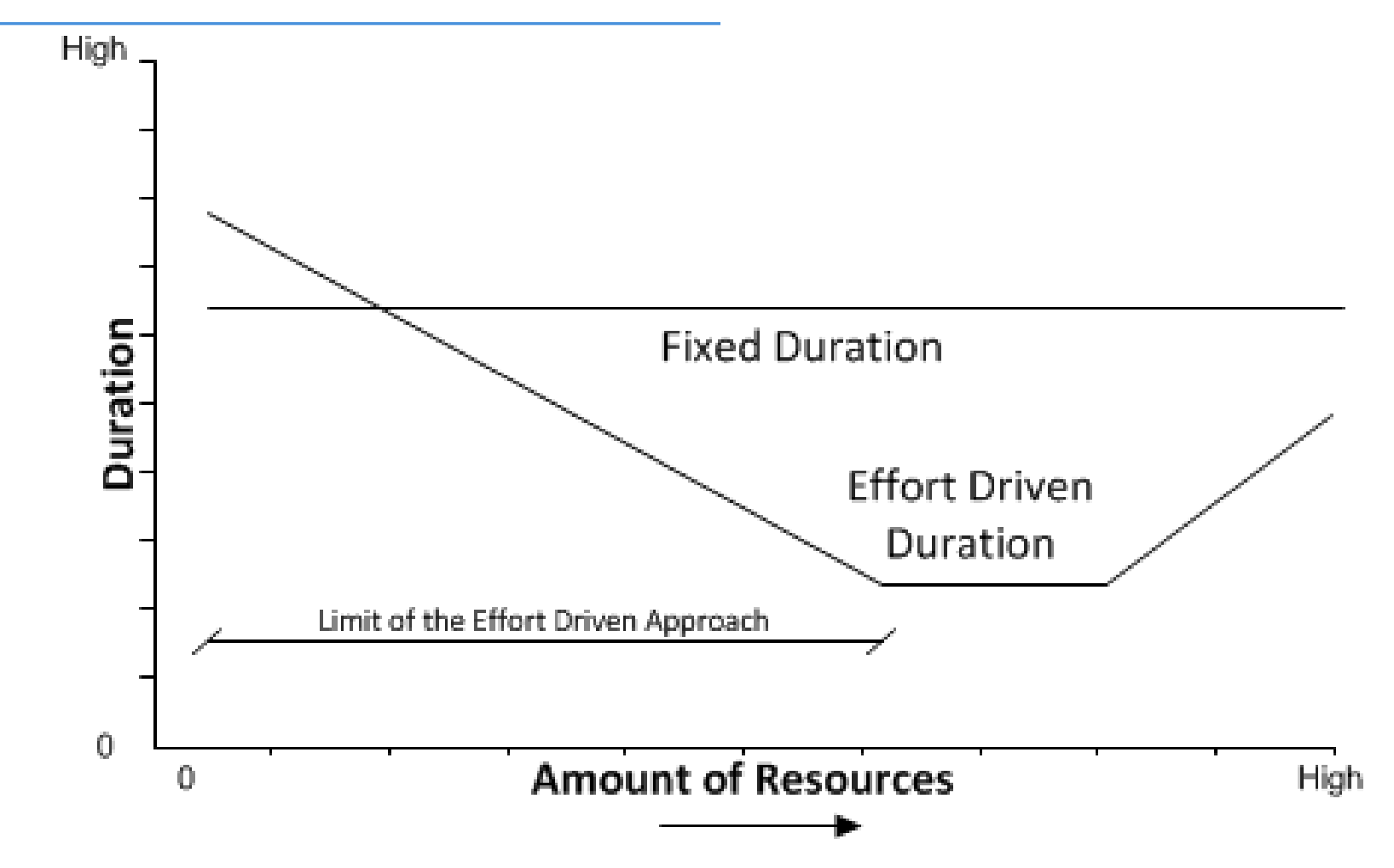

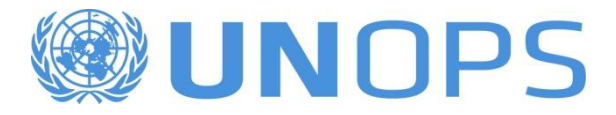

## **WBS Dictionary and Planning Pieces**

- Distribute WBS Dictionary
- Distribute Planning Pieces

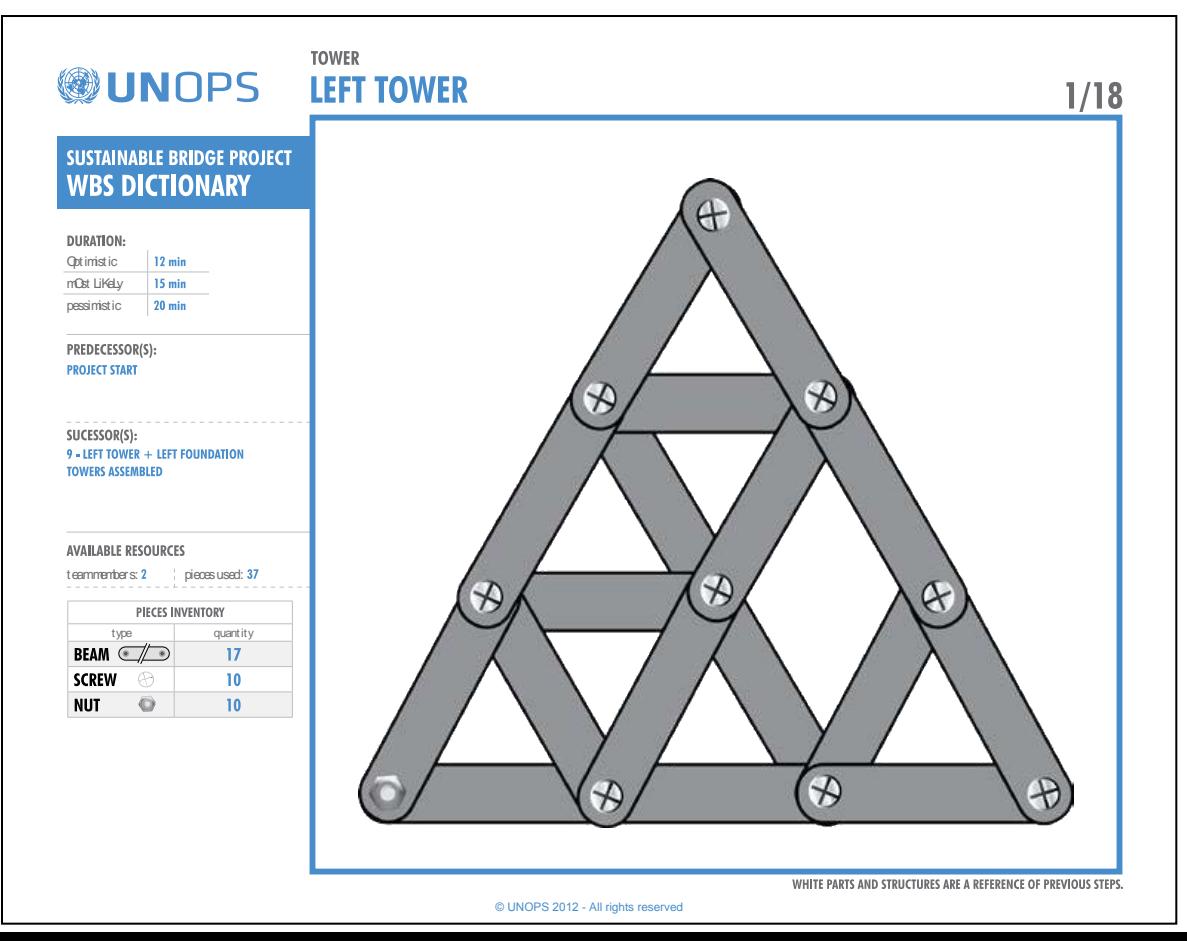

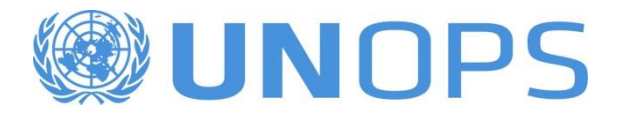

### **Exercise – Part 1**

- Based on the team experience, WBS Dictionary and the use of planning materials, estimate the **duration** of each work package in minutes.
	- There is no right answer
	- The team can choose any duration they think is reasonable
- Add the duration on the WBS Chart Provided
- 5 min

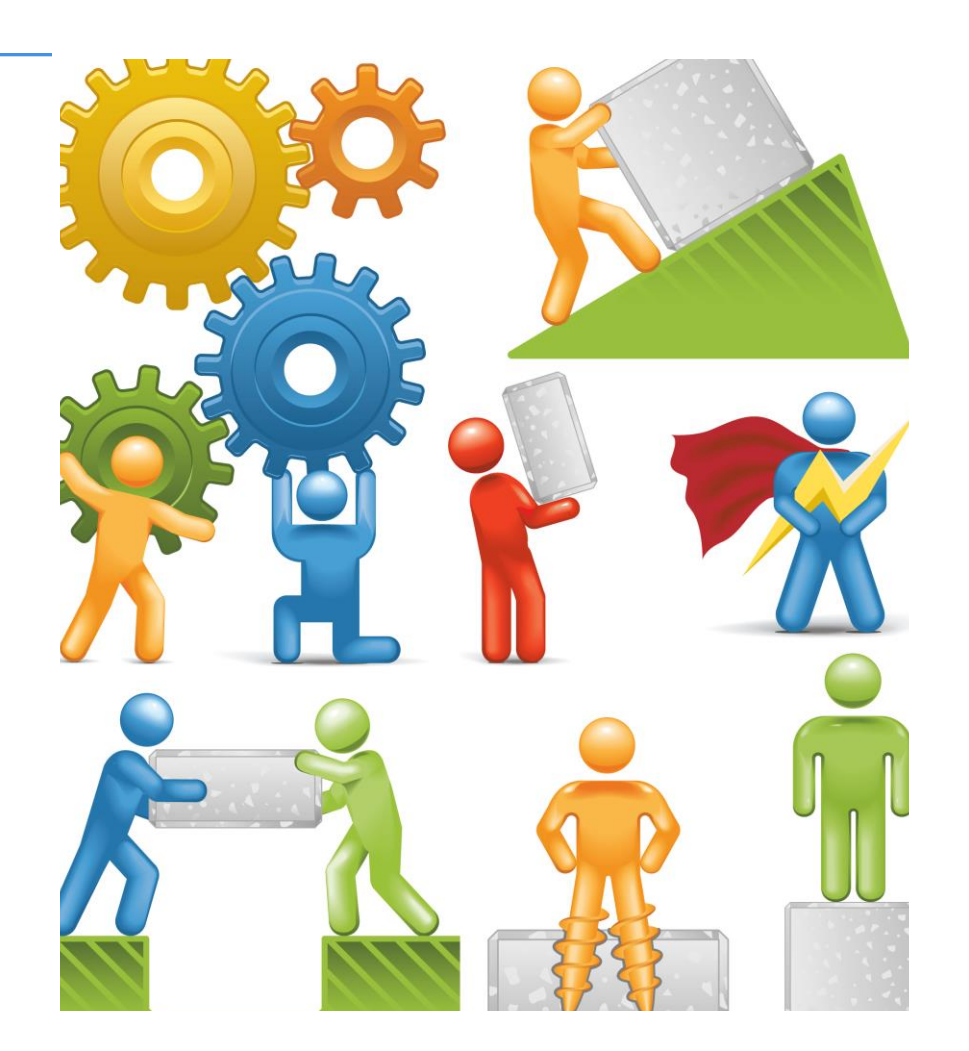

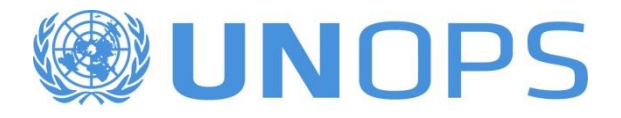

#### **Exercise – Part 2**

- Based on the team experience, WBS Dictionary and the use of the planning materials, estimate the **required resources** of each work package in minutes.
	- There is no right answer
	- The team can choose any team members
- Put the name of the team members on the WBS Chart Provided

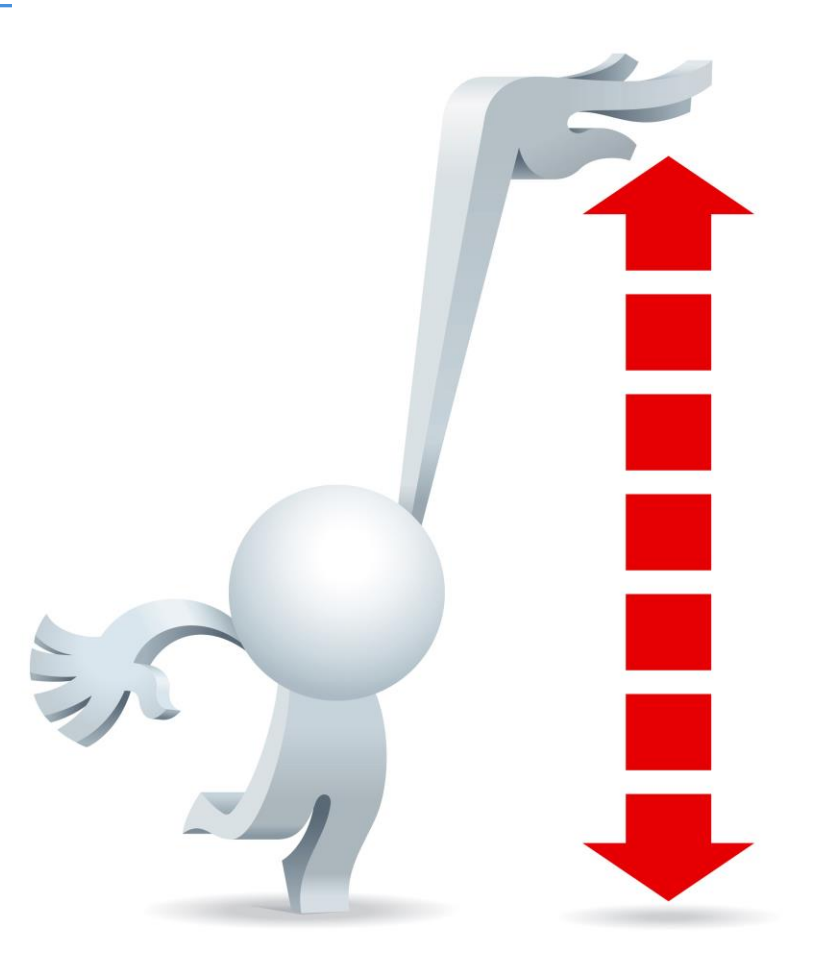

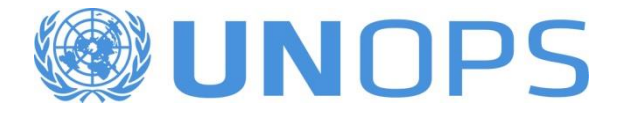

## **Critical Path**

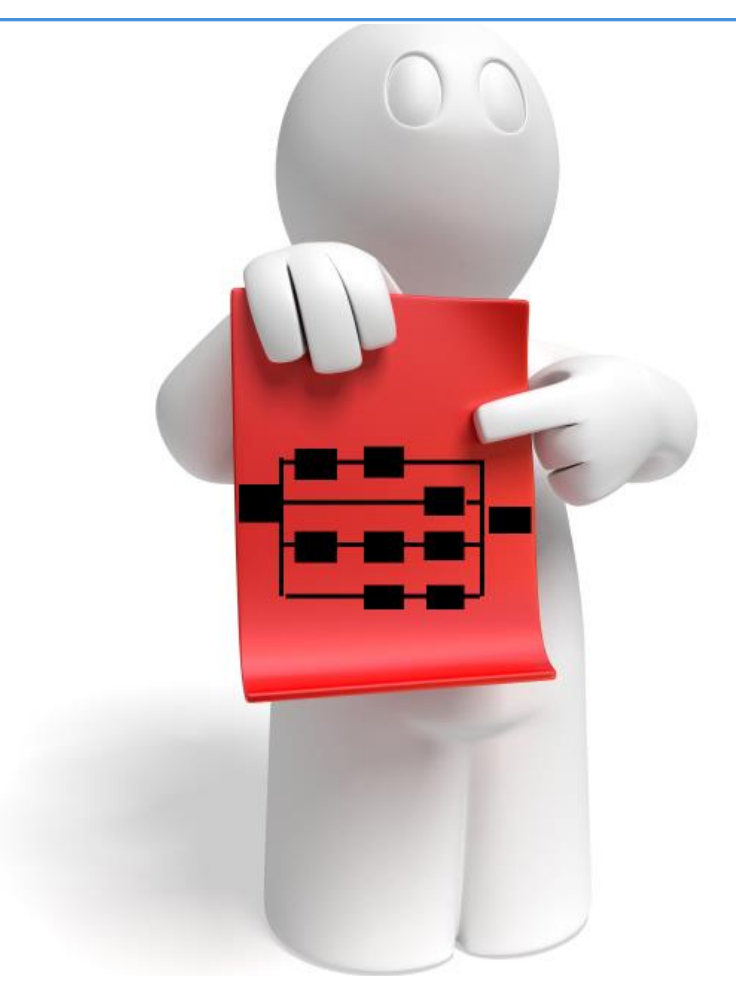

- The critical path is the path with the tasks that directly affect the duration of the project.
- Any delays on the critical path activities will impact the project finish date.

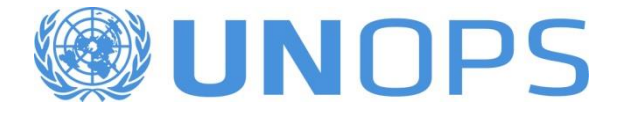

## **Critical Path Method (CPM)**

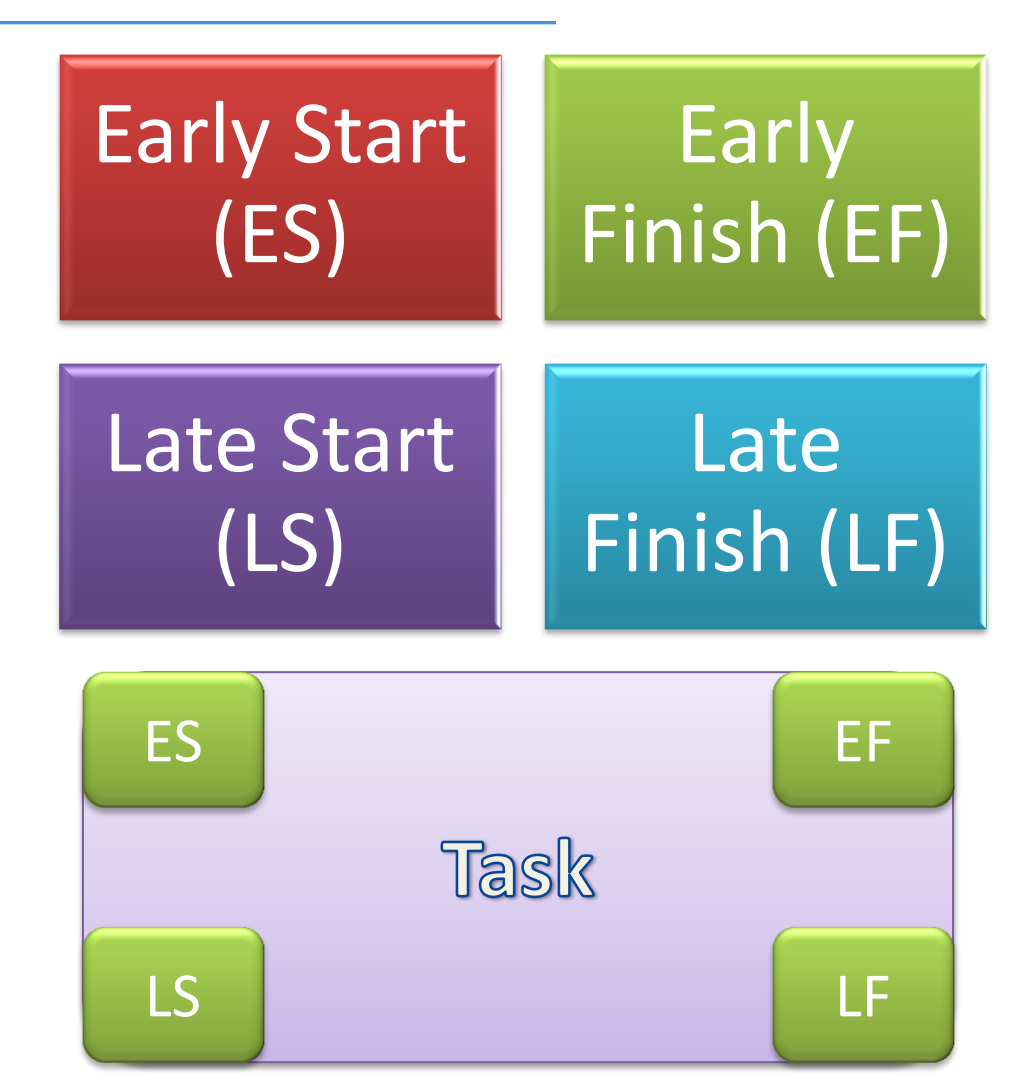

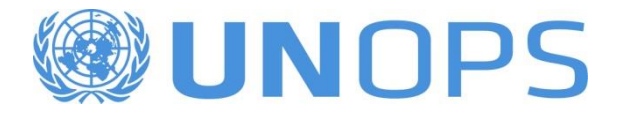

## **Early Start (ES)**

• The **Early Start** is the earliest date that a task could possibly begin, based on the early start dates of predecessor and successor tasks as well as other constraints.

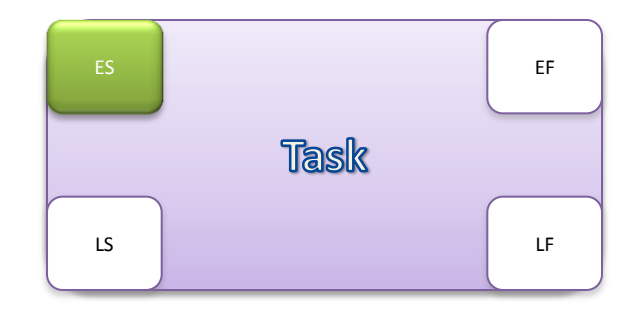

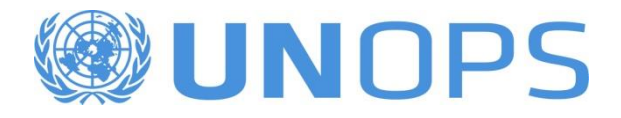

## **Early Finish (EF)**

• The **Early Finish** is the earliest date that a task could possibly finish, based on early finish dates of predecessor tasks, other constraints, and any leveling delay.

$$
\left(\overline{E}S\right)\overline{H}\left(\overline{D}\right)\equiv\left(\overline{E}F\right)
$$

- **Early Finish** EF
- ES **Early Start**
- Duration D

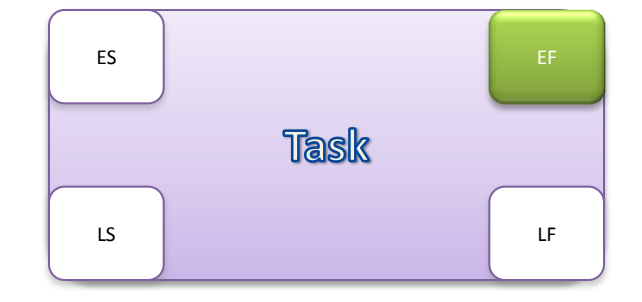

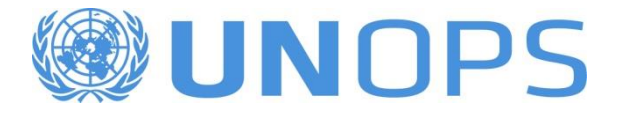

## **Late Start (LS)**

• The **Late Start** field contains the latest date that a task can start without delaying the finish date of the project.

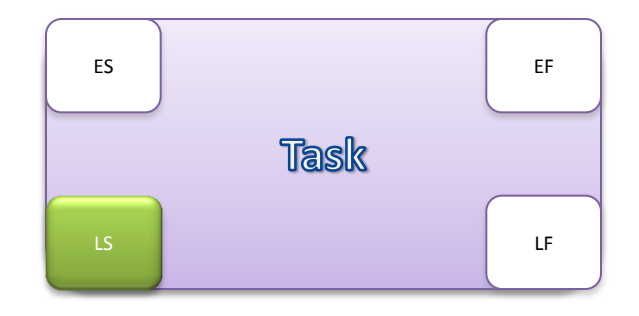

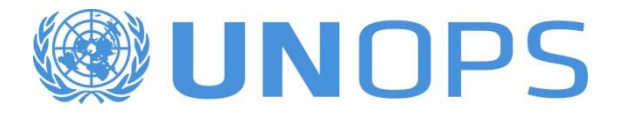

## **Late Finish (LF)**

• The **Late Finish** field contains the latest date that a task can finish without delaying the finish date of the project.

$$
(S) \oplus (D) \oplus (IF)
$$

- **E** Late Finish LF
- **E** Late Start LS
- **Duration** D

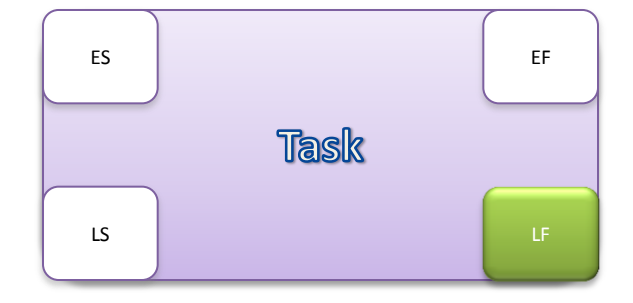

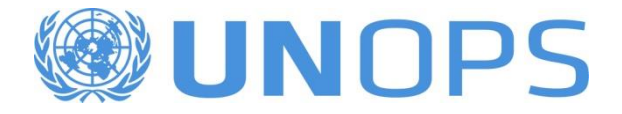

#### **Forward Path**

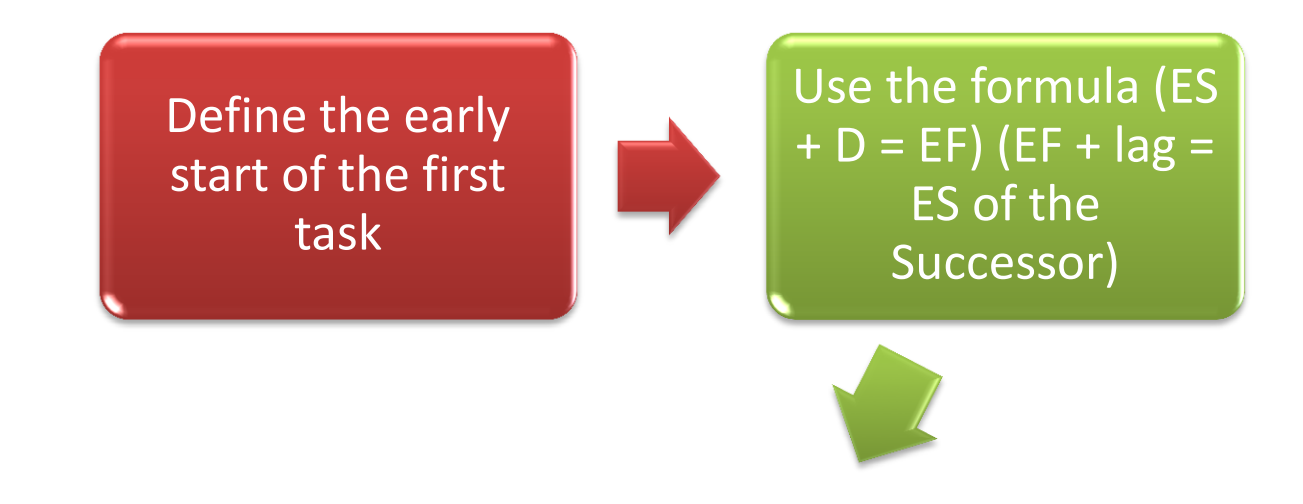

Continue the process until you finish the network

When the successor has more than one predecessor, use the biggest EF to move forward

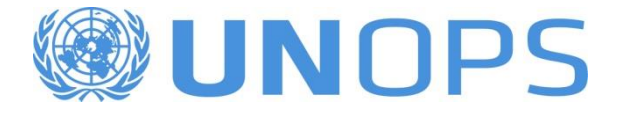

## **Forward Path – an Example**

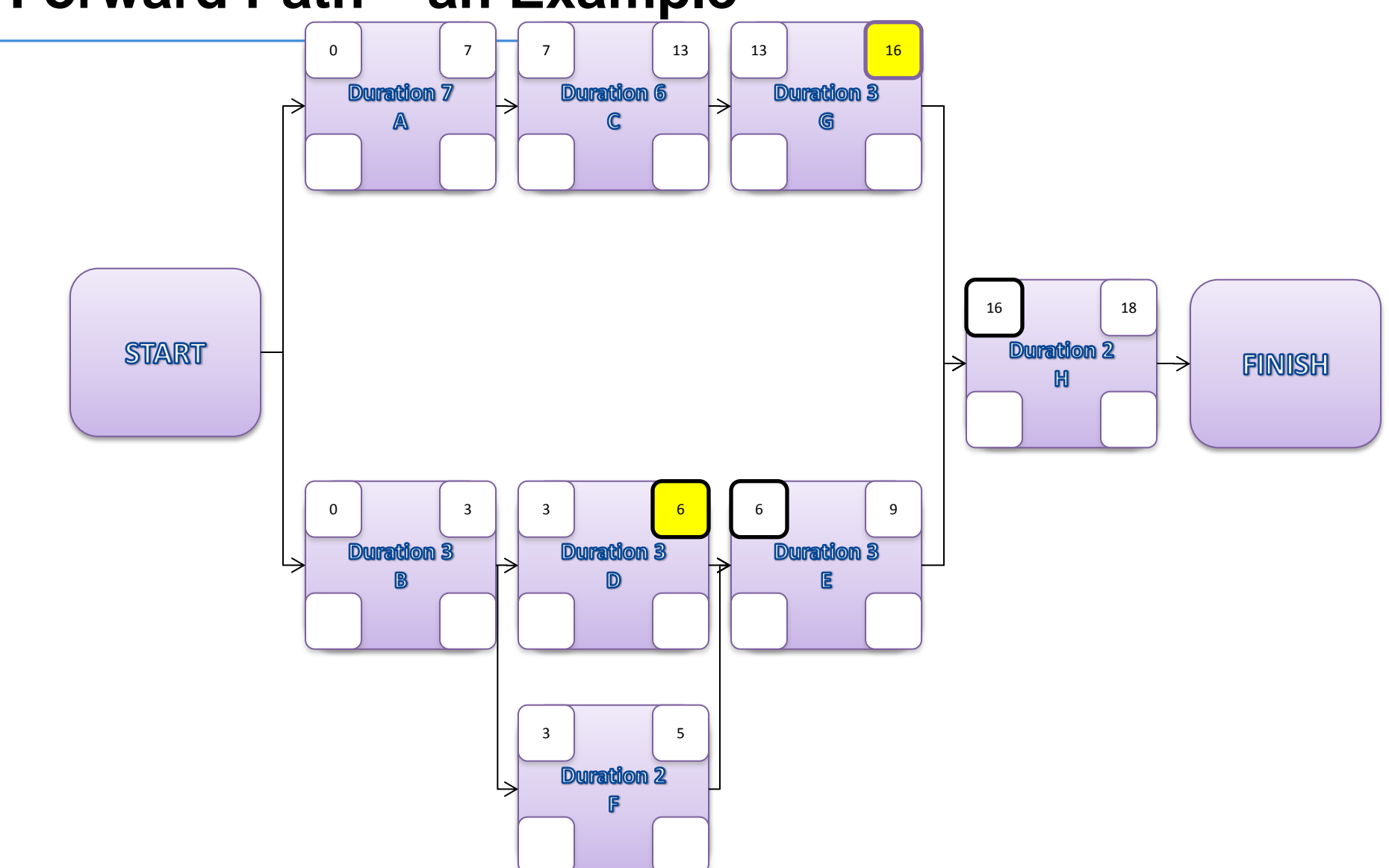

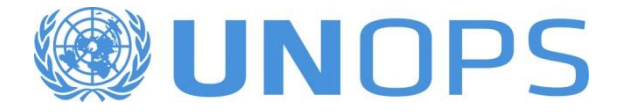

#### **Backward Path**

After finishing the Forward Path, copy the Late Finish (LF) of the last task to the Early Finish (EF) of the same task

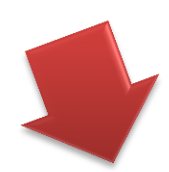

Continue until you reach the first task of the network

Use the formulas (LF  $-D = LS$ ) and  $(LS - lag = LF of the$ predecessor)

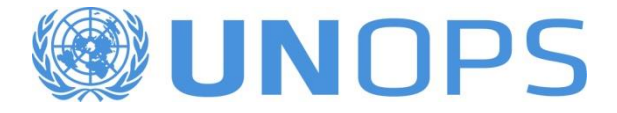

#### **Backward Path – an Example**

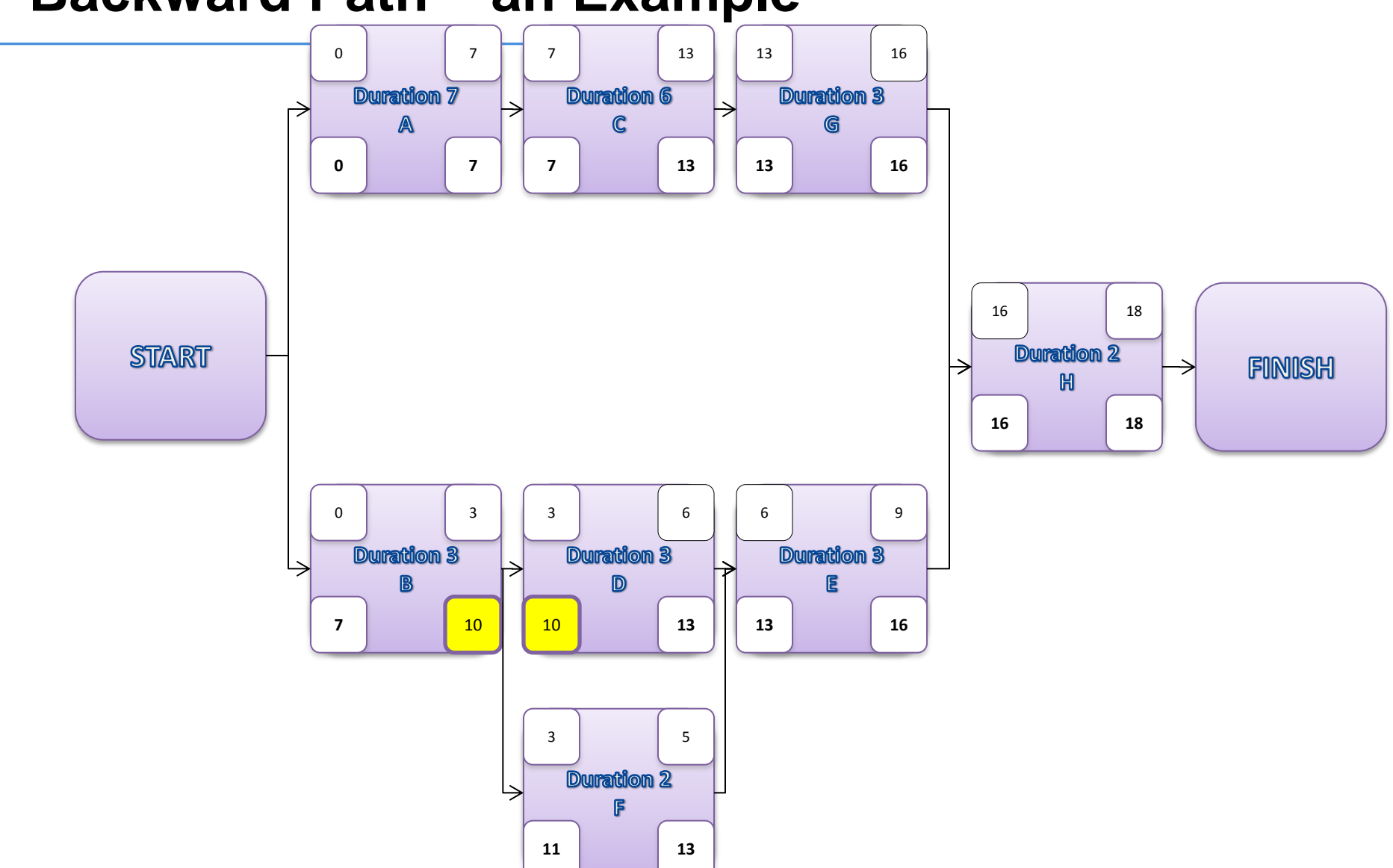

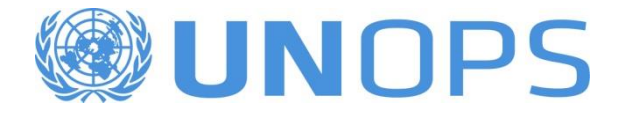

## **Total Float (TF)**

Float is the amount of time that a task can be delayed without delaying the project finish date

The use of the total float may delay non critical successor tasks

All critical tasks have zero float (in general)

```
TF = LS_n - ES_n = LF_n - LS_n
```
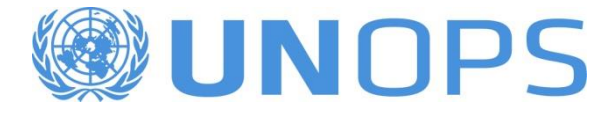

#### **Total Float – an Example** 7 13 13 16 0 7 Duration 3 Duration 7 **Duration 6**  $\mathbb{A}$  $\mathbb{C}$ G 7 | 13 13 16 0 7

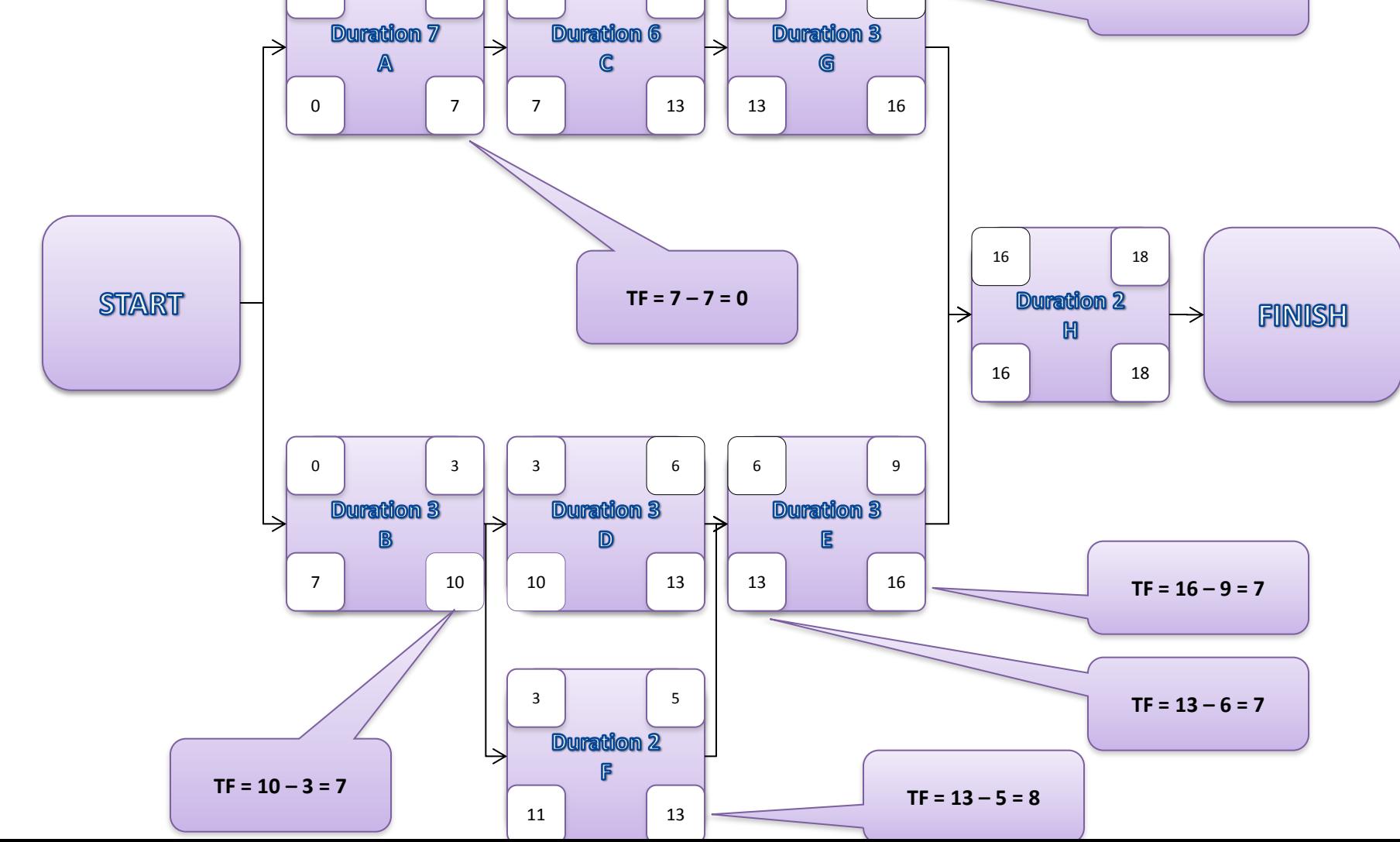

 $TF = 16 - 16 = 0$ 

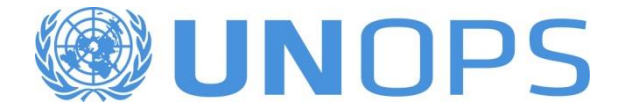

## **Free Float (FF)**

The float that one task may have without delaying any of the successors

# $FF = ES_{n+1} - EF_n$

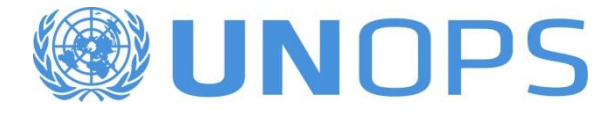

#### **Free Float – an Example**

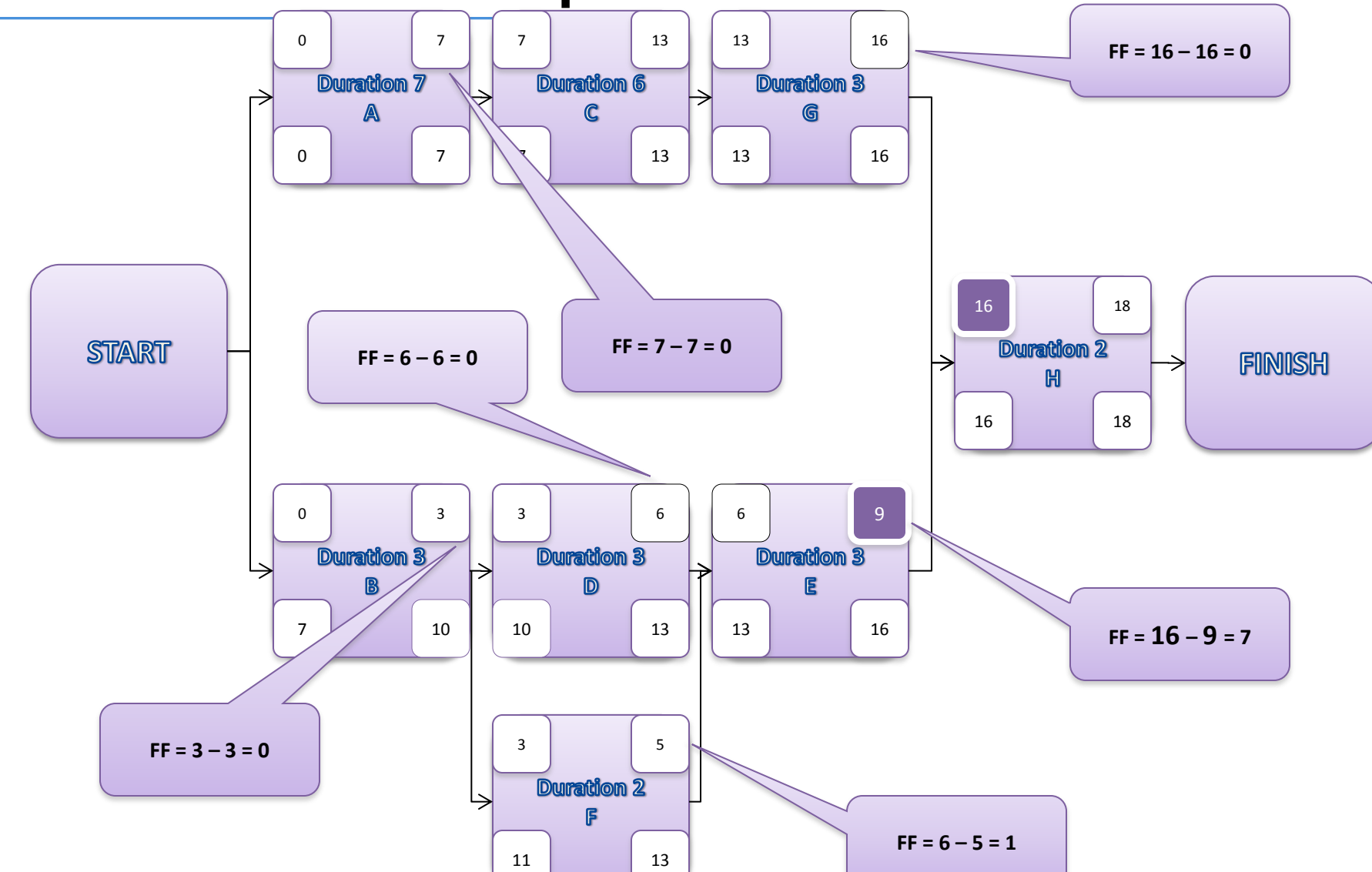

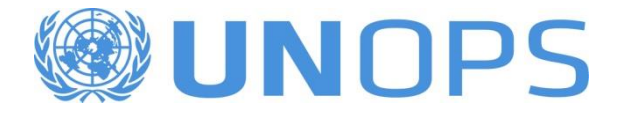

## **Critical Path**

It's a path where any delay in any task will impact the project duration.

It's the longest path of all possible paths on a project.

There can be more than one critical path.

It's the path with no floats or with the smallest float.

It determines the shortest possible duration for the project.

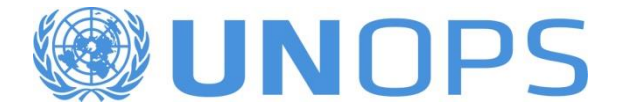

### **Critical Path on a Gantt Chart – an Example**

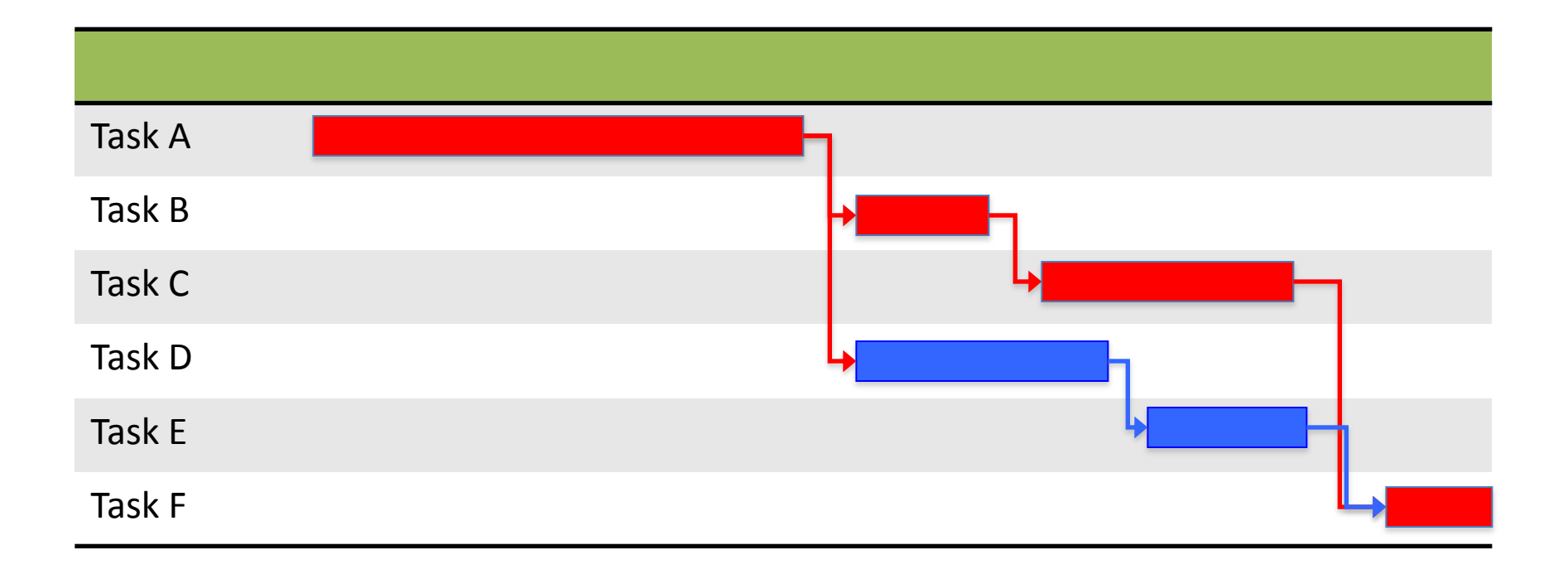

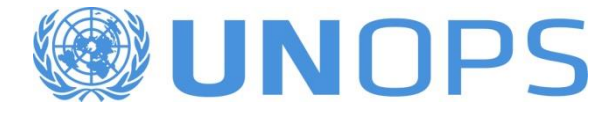

 $TF = 10 - 3 = 7$ 

#### **Critical Path – an Example**  $TF = 16 - 16 = 0$ 7 13 13 16 0 7 Duration 7 **Duration 6** Duration 3 A  $\mathbf C$ G 13 16 7 | 13 0 7 16 18  $TF = 7 - 7 = 0$ **Duration 2 START** FINISH  $H$ 16 18 0 3 3 6 6 9 Duration 3 **Duration 3** Duration 3 B **E** D 7 10 10 13 13 16  $TF = 16 - 9 = 7$ 3 5  $TF = 13 - 6 = 7$ Duration 2 ß

11 13

 $TF = 13 - 5 = 8$ 

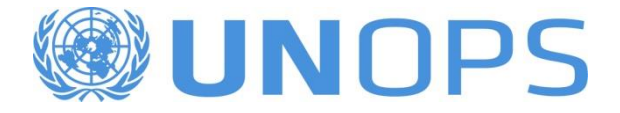

#### **Critical Path Assumptions**

#### All project tasks are executed based on a calendar.

#### Holidays and weekends are ignored.

When limited resources are considered, we then have *CCPM – Critical Chain Project Management*.

#### **WUNOPS CRITICAL PATH METHOD**

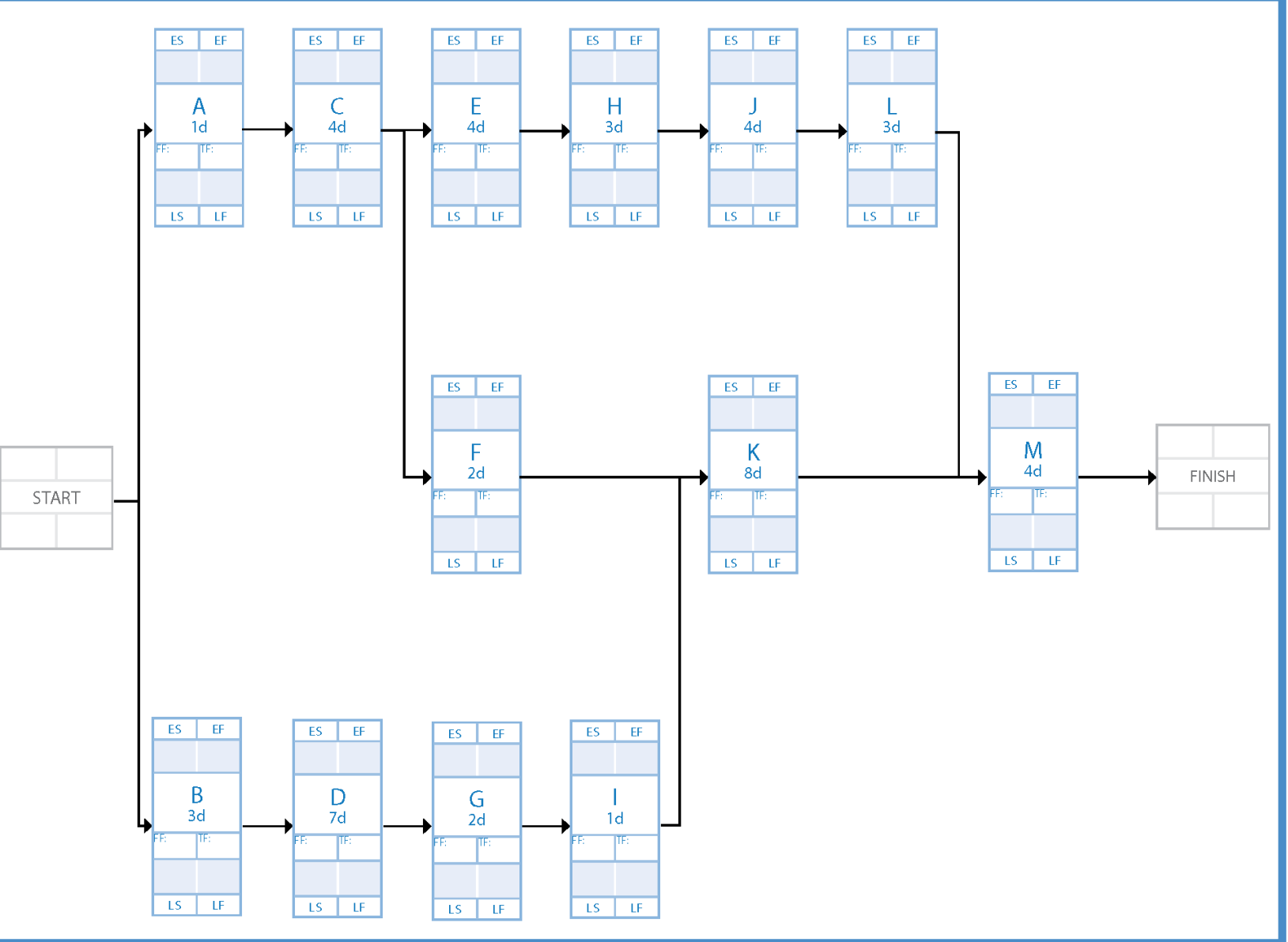

© UNOPS 2012 - All rights reserved

#### **WUNOPS CRITICAL PATH METHOD - ANSWER**

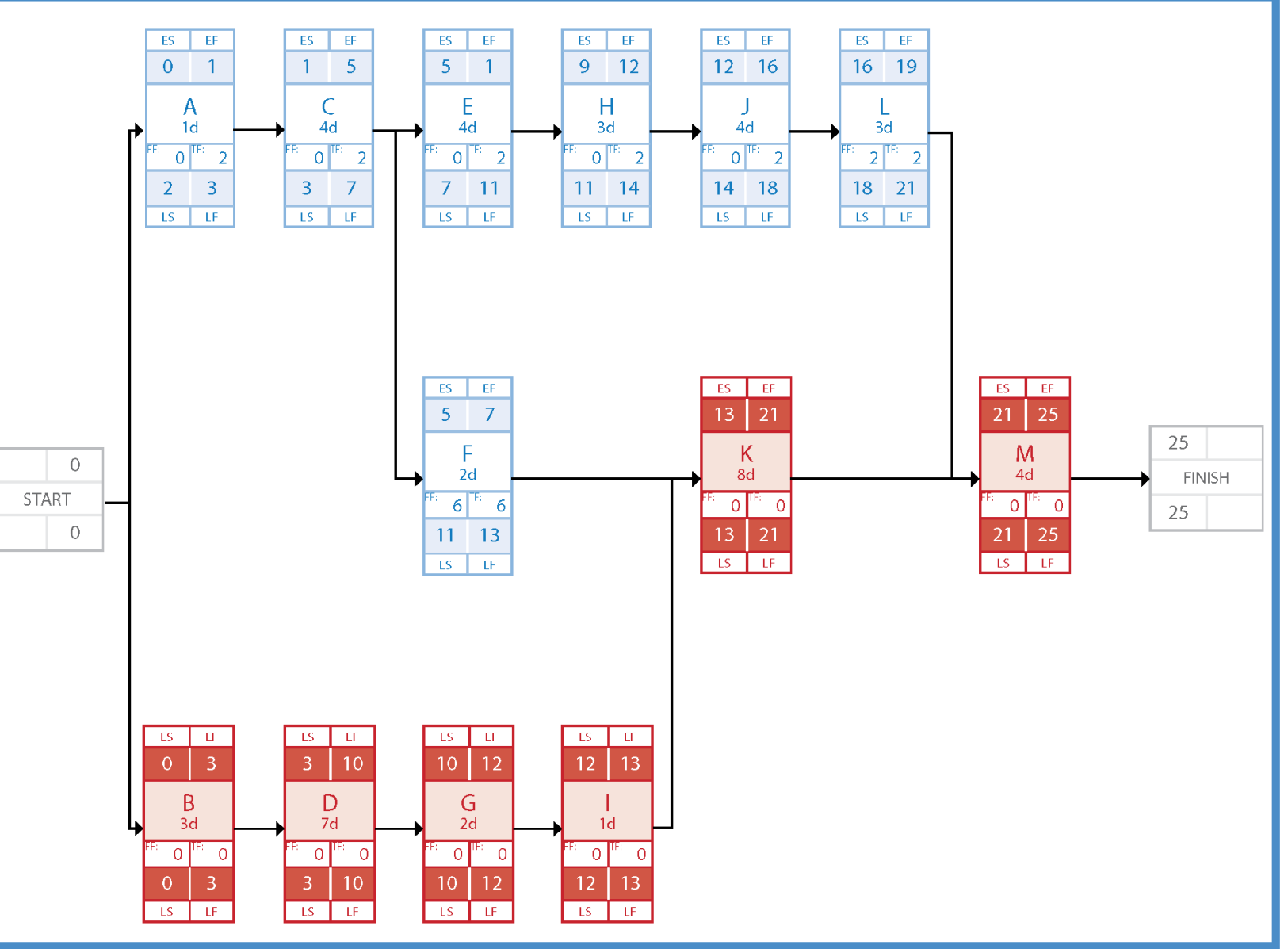

#### © UNOPS 2012 - All rights reserved

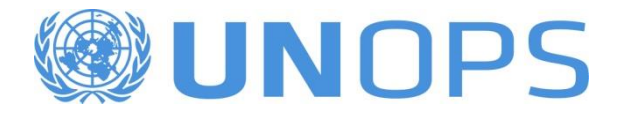

#### **Exercise**

# Based on the provided Network Diagram, calculate

- Project Duration
- Critical Path

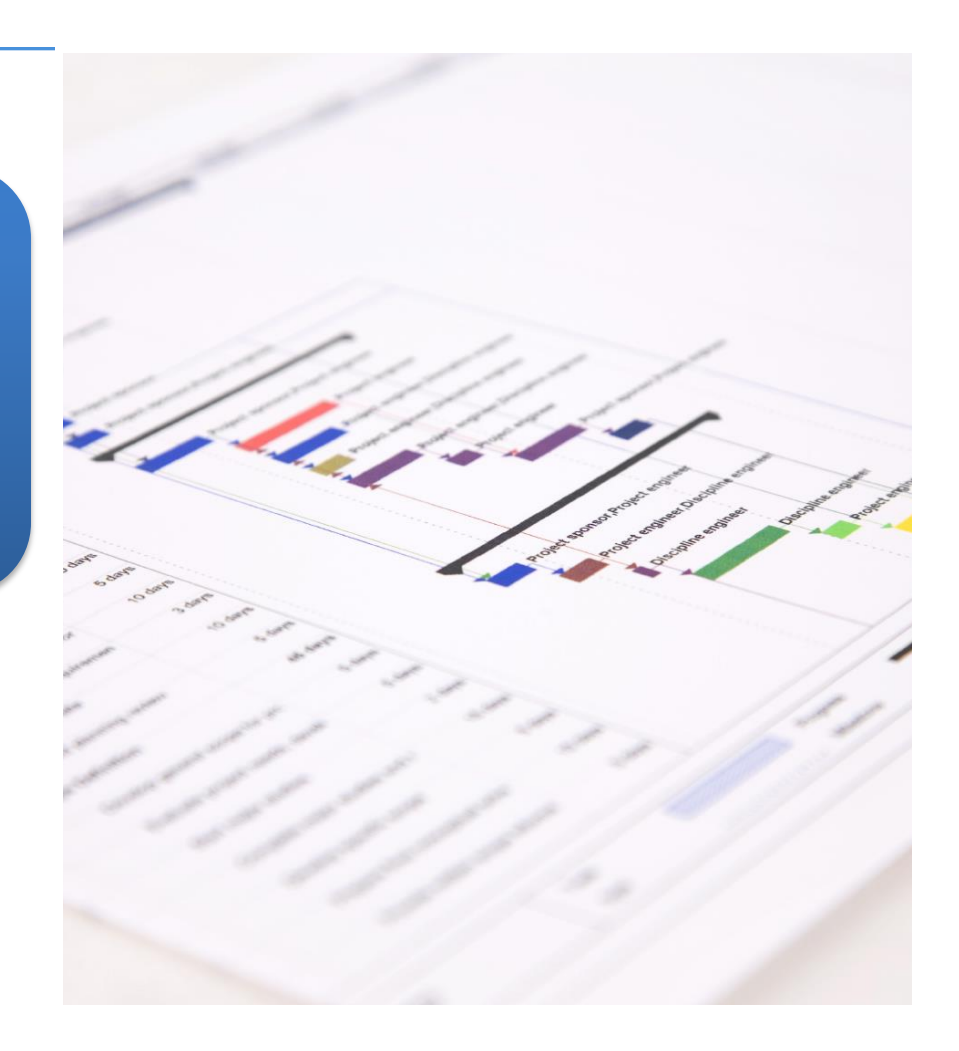

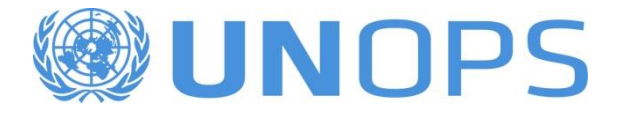

#### **Calculating the Project Direct Cost**

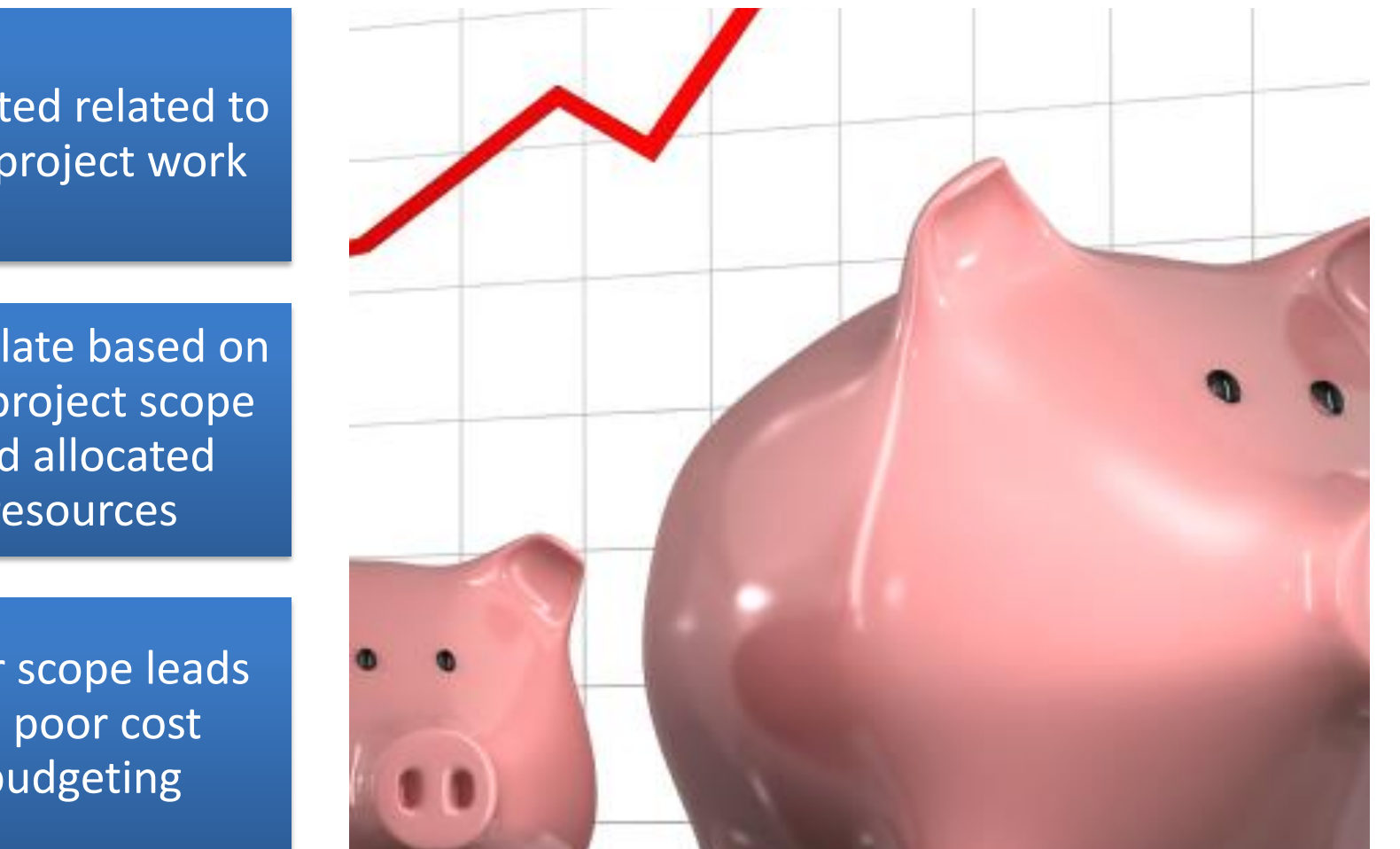

Directed related to the project work

Calculate based on the project scope and allocated resources

Poor scope leads to poor cost budgeting

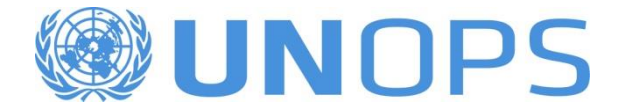

## **Bottom-UP Estimating**

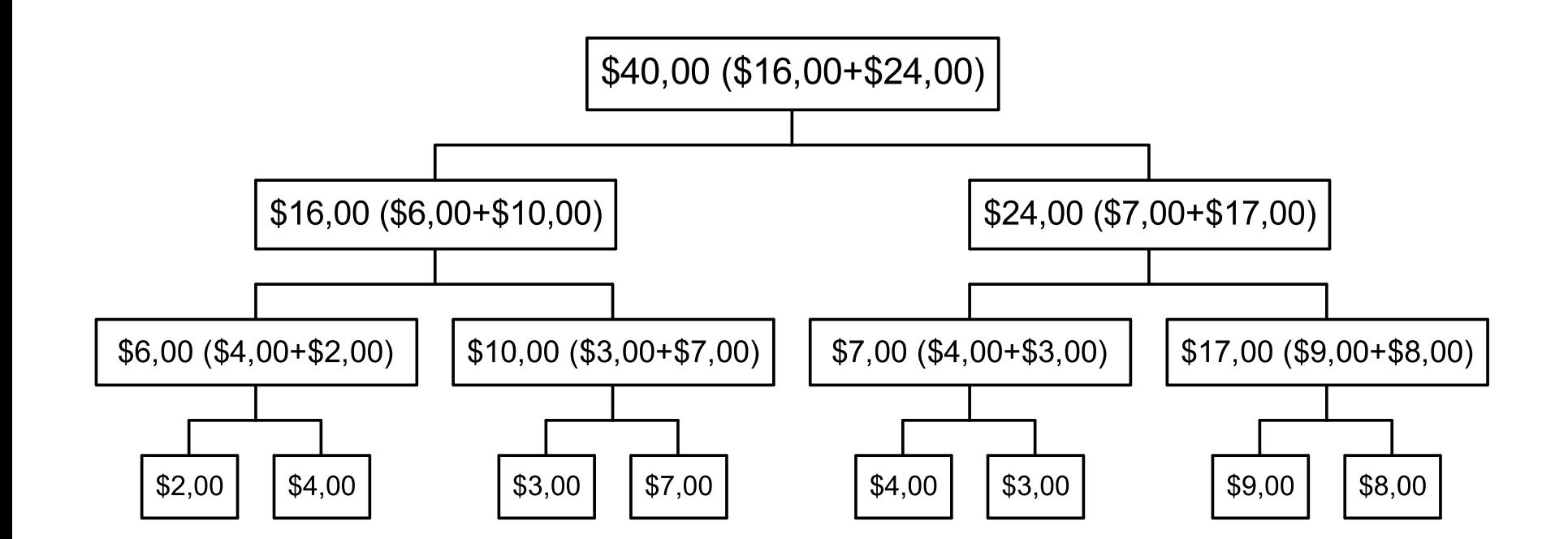

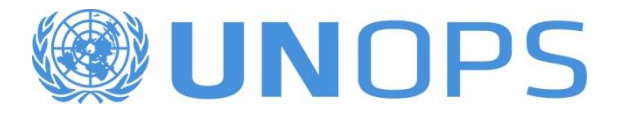

#### **Exercise**

- Assembly Kits
	- $-$  K\$2.000,00
- Team member
	- K\$15,00 per minute per member
- Can not be over
	- $-$  K\$5.000,00
- Prepare your Project Cost

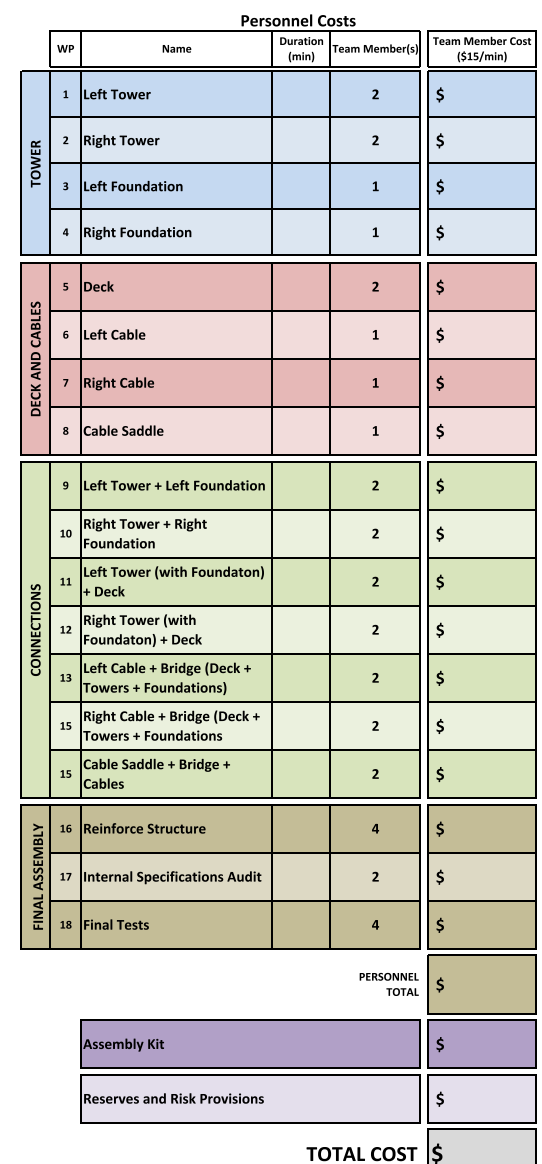

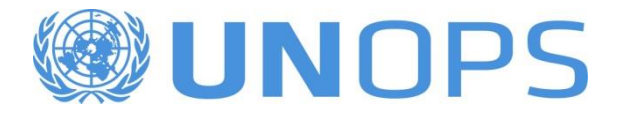

## **Group BID**

Based on your planning documents, propose a bid for your team using the form provided

#### **TEAM BID**

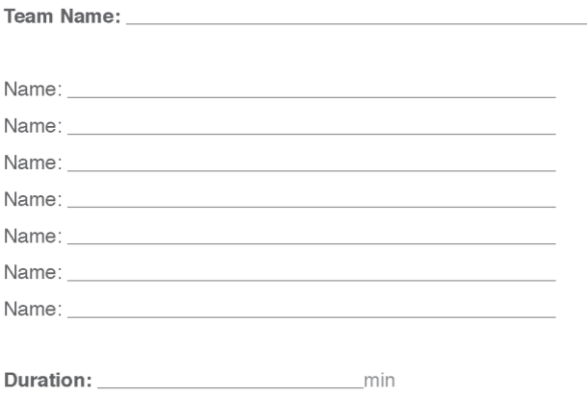

#### **Quality requirements**

- 1. Solid construction
- 2. Exact design

Cost:

- 3. All parts can not be bent or twisted
- Teams members are expected to complete only the assigned tasks 4.
- 5. Resources can not be shared between work packages and teams
- 6. Materials are to be used for their specific work packages
- 7. Work area must be kept organized
- 8. Duration must be below 50 minutes and the cost should be below \$1,000

[ ] Our team is aware of the quality requirements

Signature:

#### **BUINOPS**

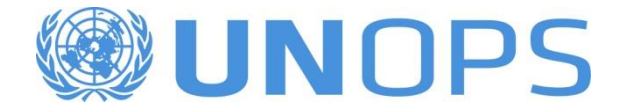

# **Execution**

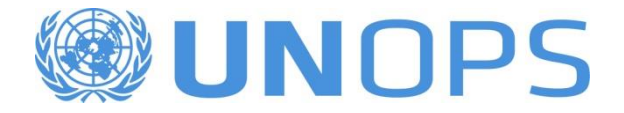

#### **Execution**

# Clean all the tables

# Wait for the Clock

# Good luck!

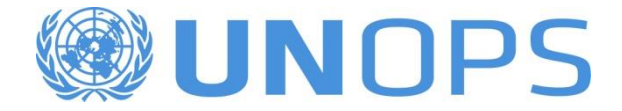

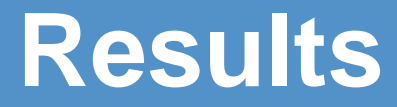

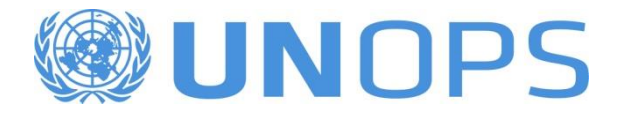

## **Results**

• Excel Spreadsheet

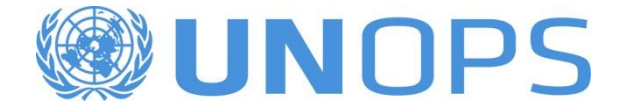

# **Discussion**